# <span id="page-0-0"></span>Object Detection

- The goal of object detection is to localize objects in an image and tell their class
- Localization: place a tight bounding box around object
- Most approaches find only objects of one or a few specific classes, e.g. car or cow

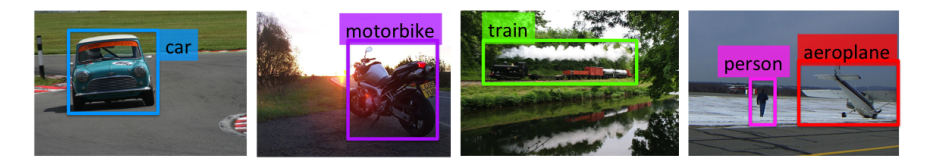

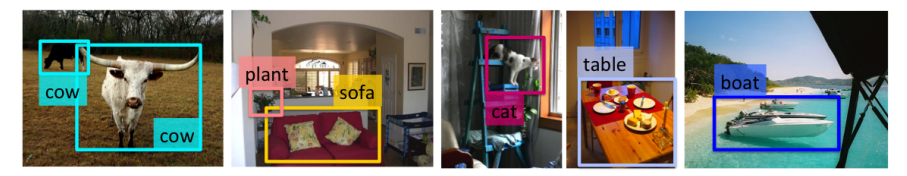

# Type of Approaches

Different approaches tackle detection differently. They can roughly be categorized into three main types:

• Find interest points, followed by Hough voting

- Compute interest points (e.g., Harris corner detector is a popular choice)
- Vote for where the object could be given the content around interest points

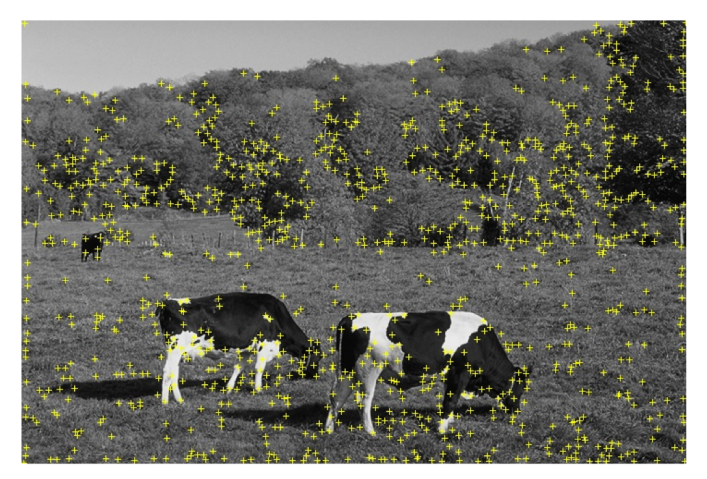

- Compute interest points (e.g., Harris corner detector is a popular choice)
- Vote for where the object could be given the content around interest points

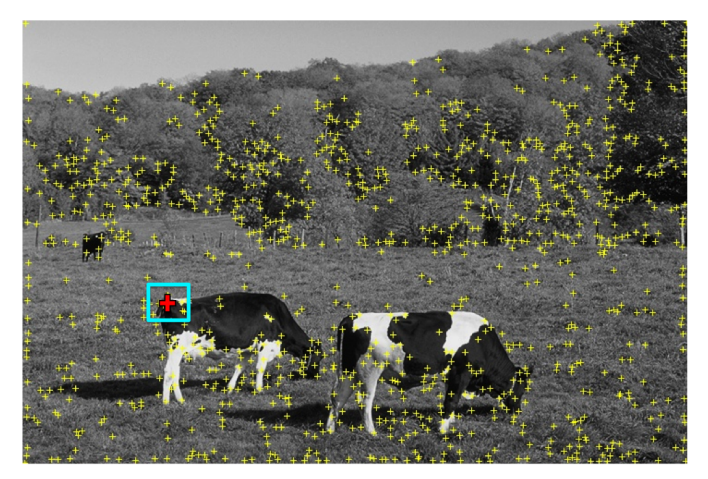

- Compute interest points (e.g., Harris corner detector is a popular choice)
- Vote for where the object could be given the content around interest points

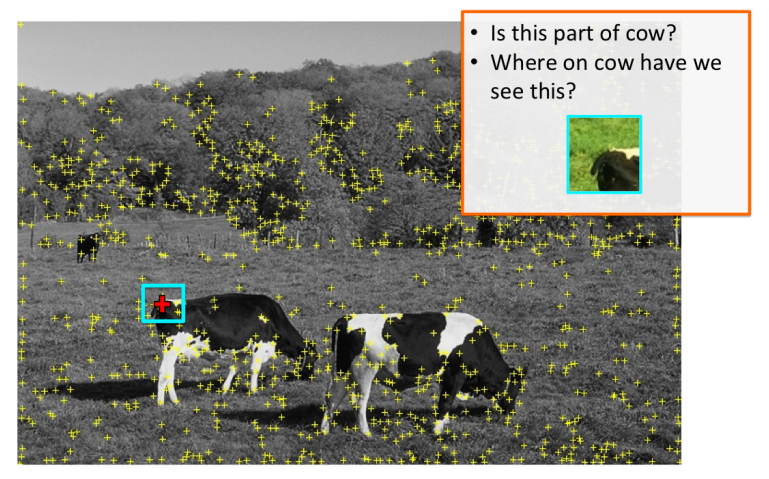

- Compute interest points (e.g., Harris corner detector is a popular choice)
- Vote for where the object could be given the content around interest points

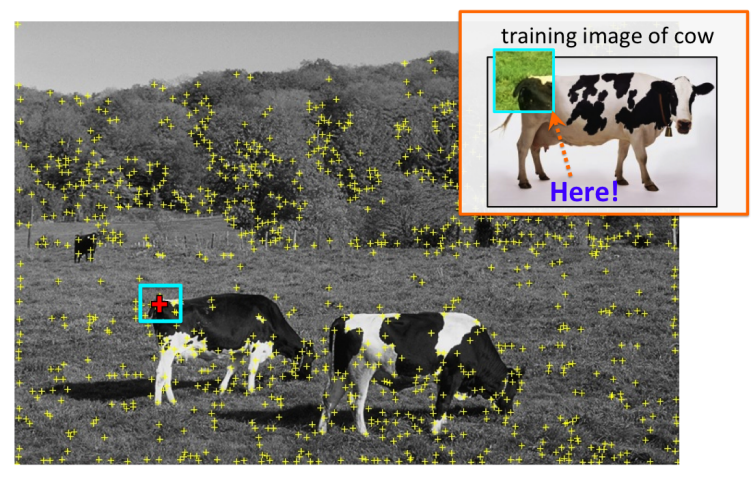

- Compute interest points (e.g., Harris corner detector is a popular choice)
- Vote for where the object could be given the content around interest points

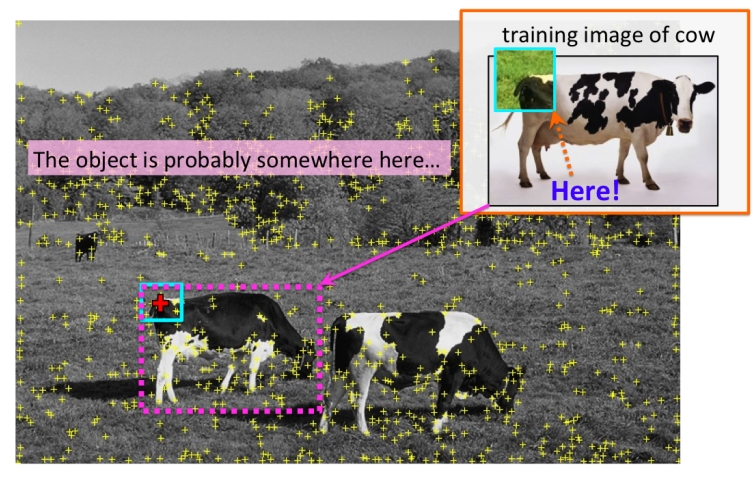

# Type of Approaches

Different approaches tackle detection differently. They can roughly be categorized into three main types:

- Find interest points, followed by Hough voting
- **Sliding windows**: "slide" a box around image and classify each image crop inside a box (contains object or not?)

Slide window and ask a classifier: "Is sheep in window or not?"

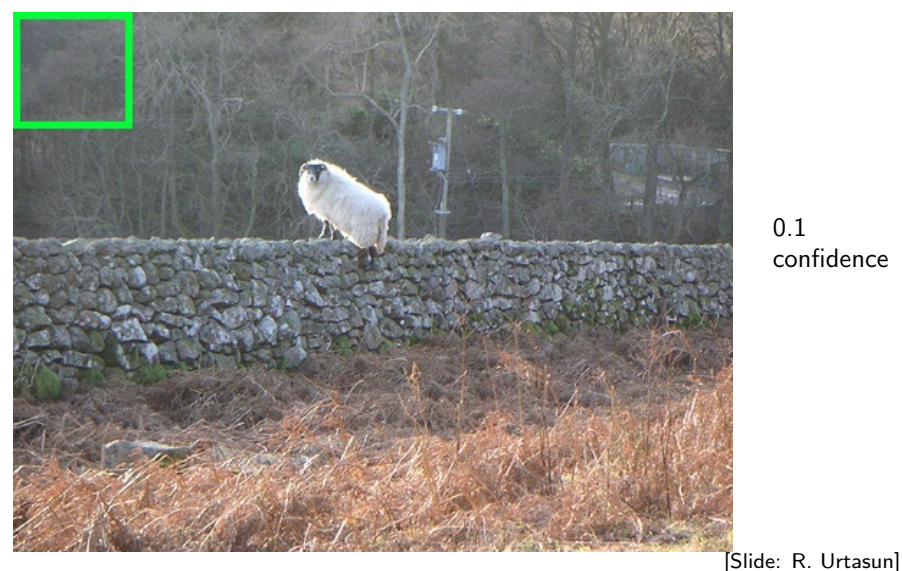

0.1 confidence

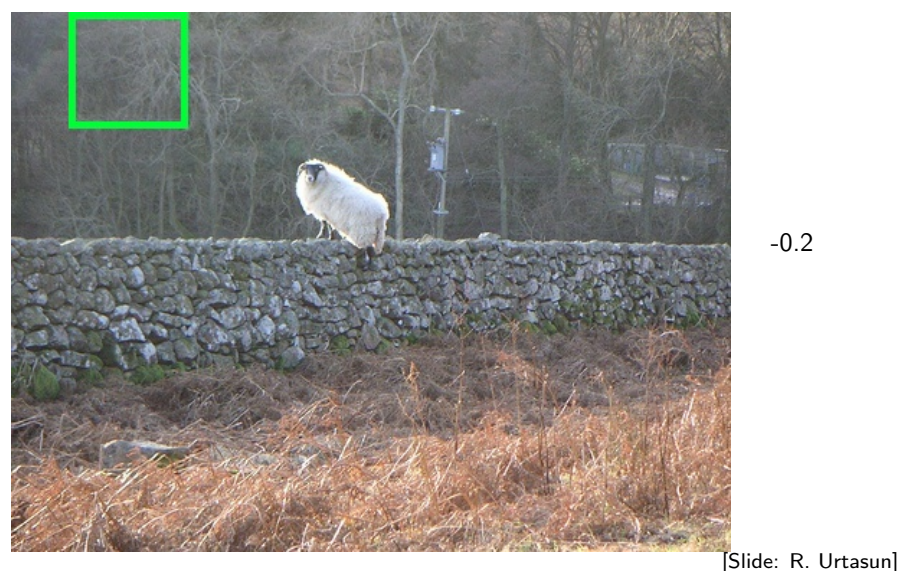

-0.2

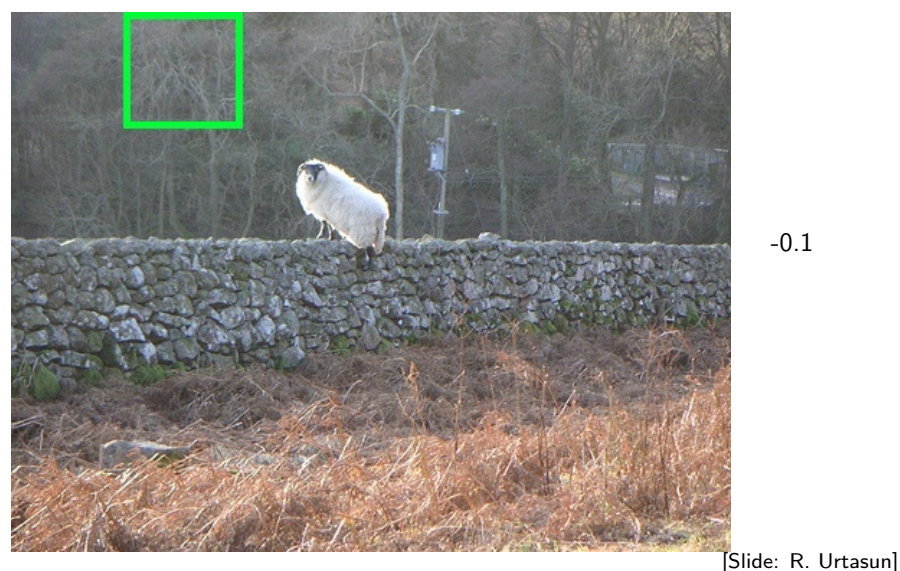

Slide window and ask a classifier: "Is sheep in window or not?"

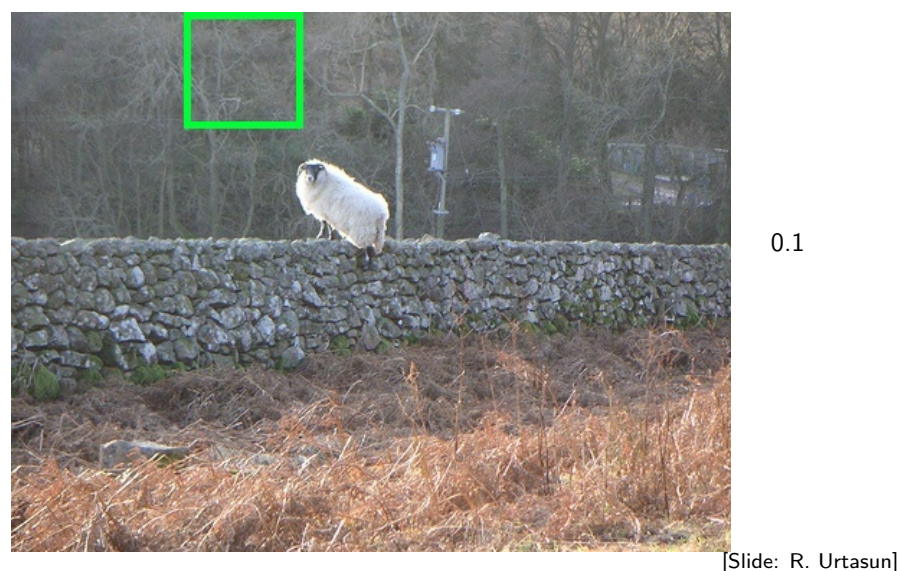

0.1

Slide window and ask a classifier: "Is sheep in window or not?"

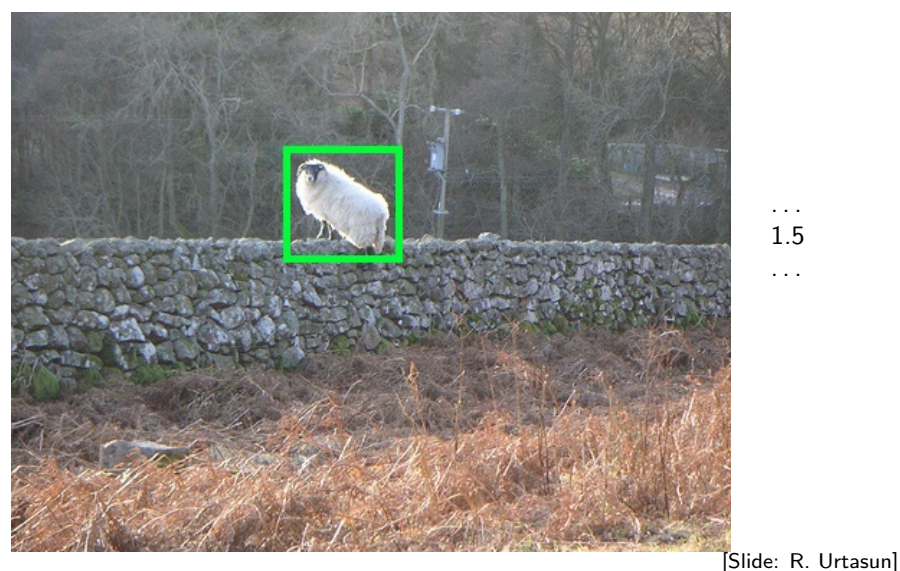

. . . 1.5

. . .

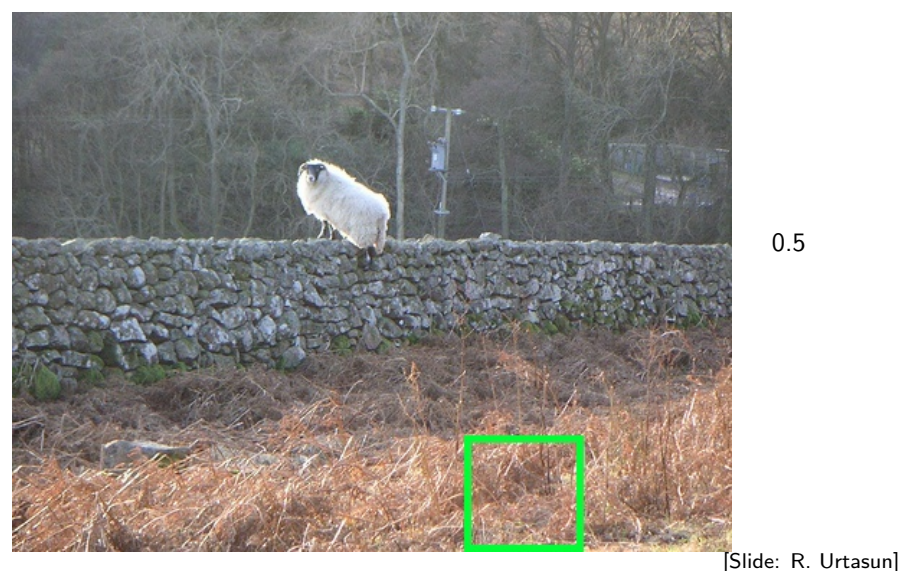

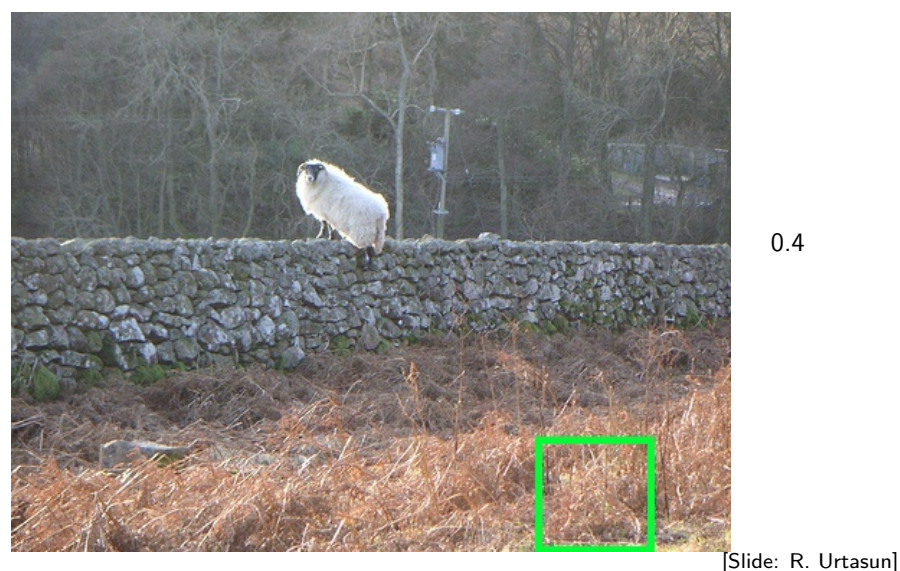

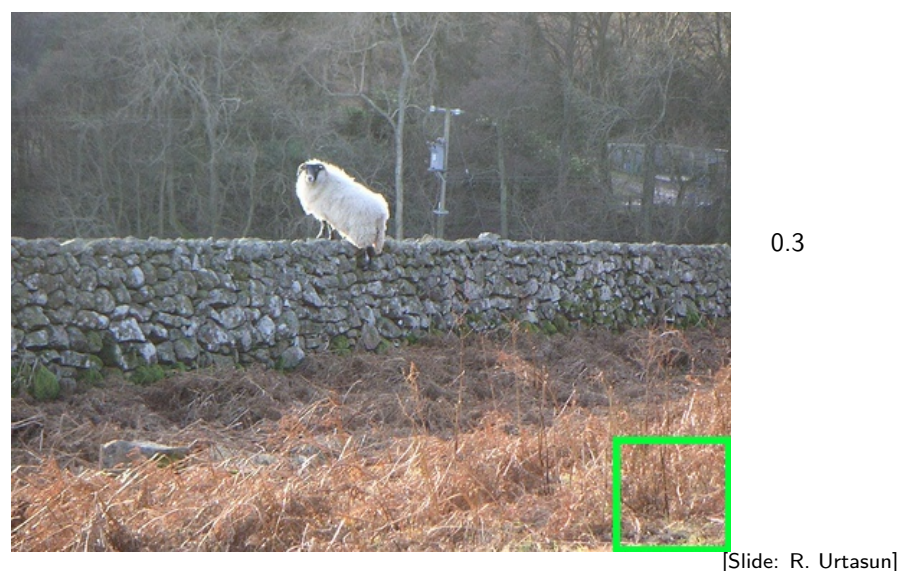

Slide window and ask a classifier: "Is sheep in window or not?"

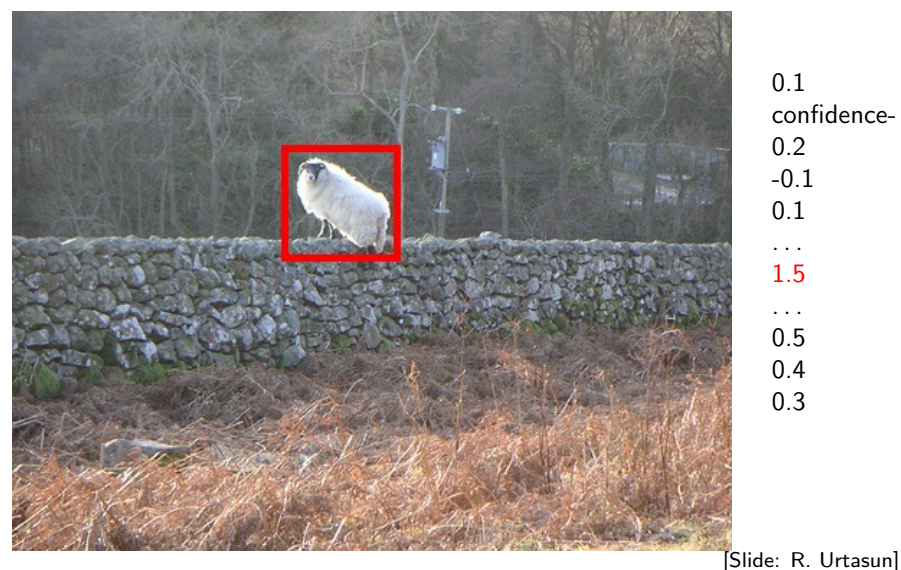

0.1 confidence-0.2 -0.1 0.1 . . . 1.5 . . . 0.5 0.4 0.3

# Type of Approaches

Different approaches tackle detection differently. They can roughly be categorized into three main types:

- Find interest points, followed by Hough voting
- Sliding windows: "slide" a box around image and classify each image crop inside a box (contains object or not?)
- **•** Generate region (object) proposals, and classify each region

**•** Group pixels into object-like regions

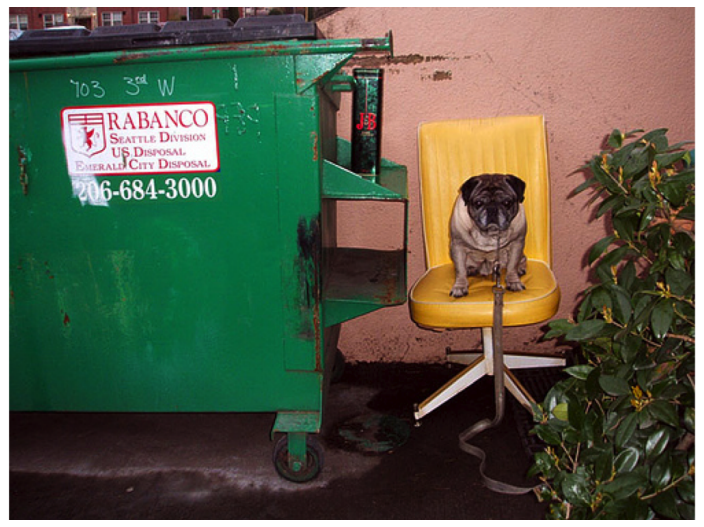

**•** Group pixels into object-like regions

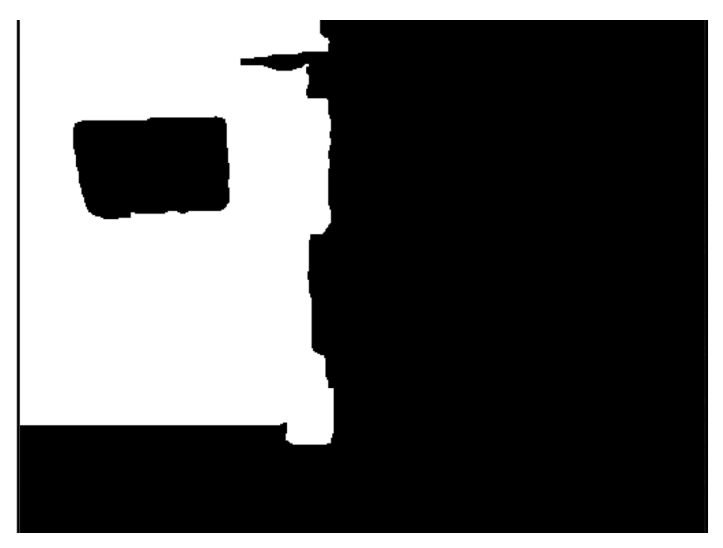

#### **•** Group pixels into object-like regions

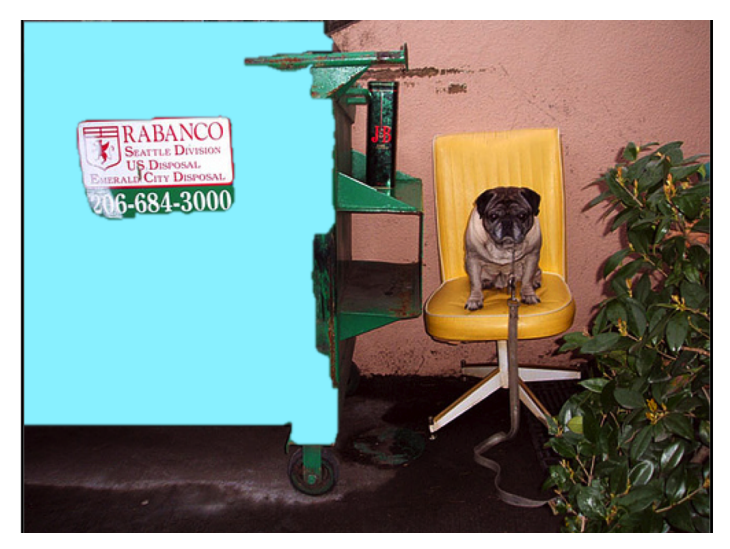

#### **Generate many different regions**

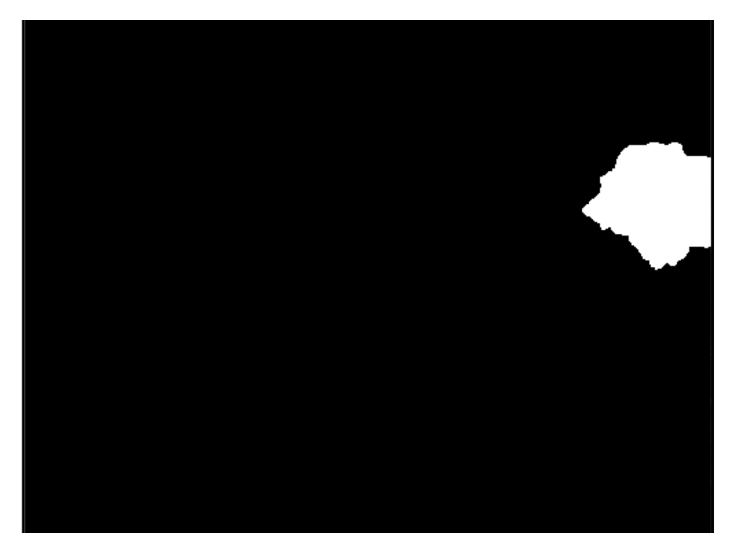

**Generate many different regions** 

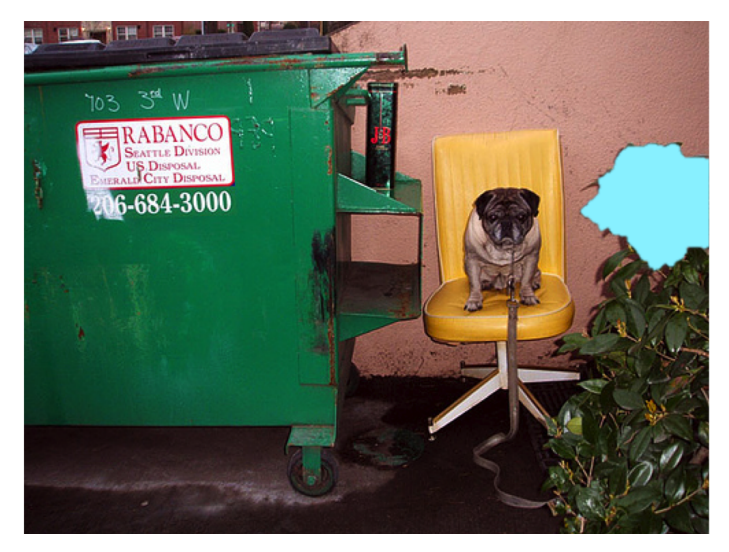

#### **Generate many different regions**

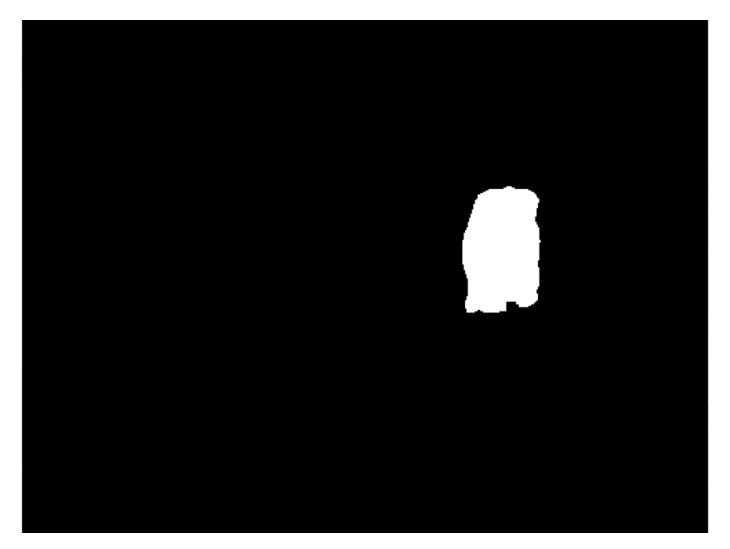

• The hope is that at least a few will cover real objects

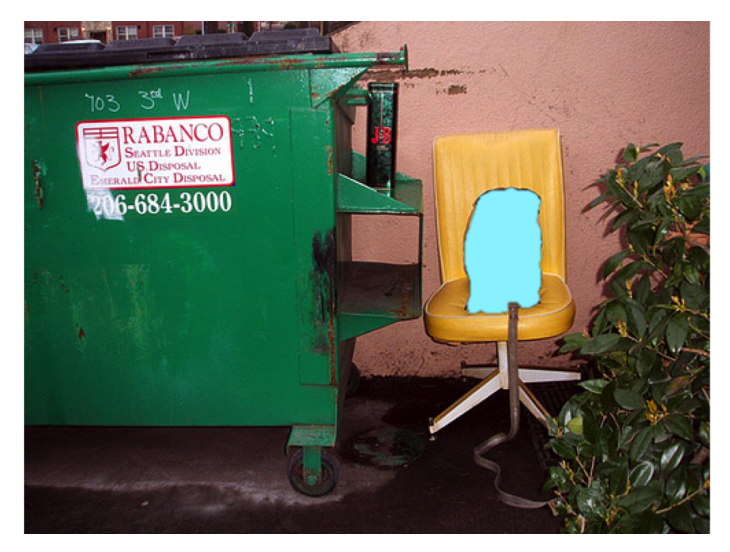

• The hope is that at least a few will cover real objects

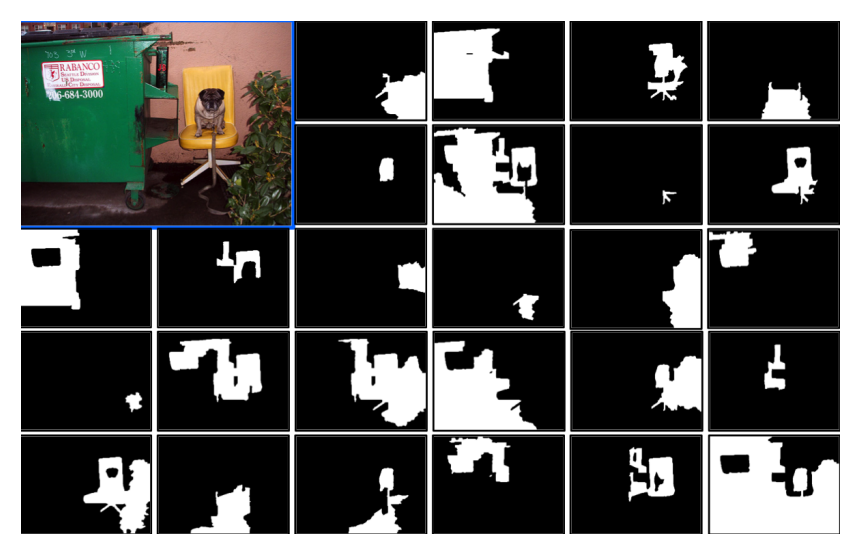

**•** Select a region

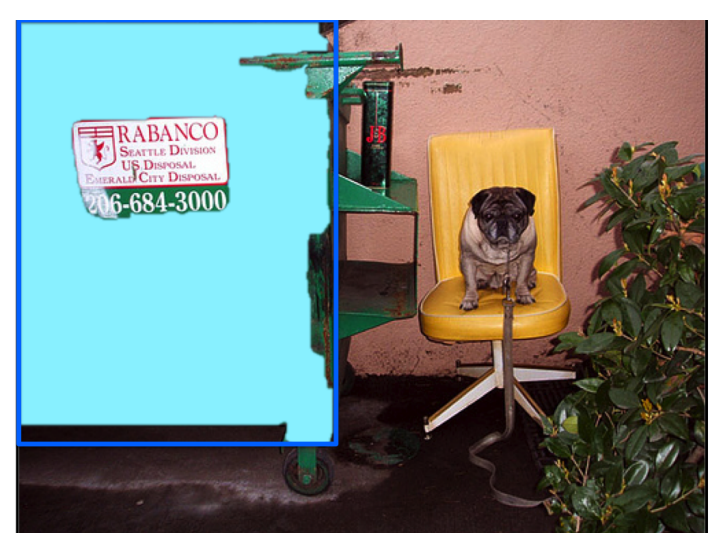

Crop out an image patch around it, throw to classifier (e.g., Neural Net)

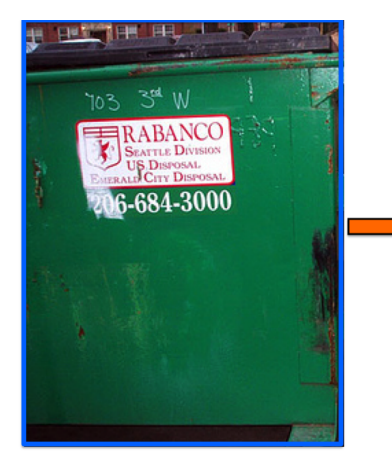

# classifier "dog" or not?

## $confidence: -2.5$

• Do this for every region

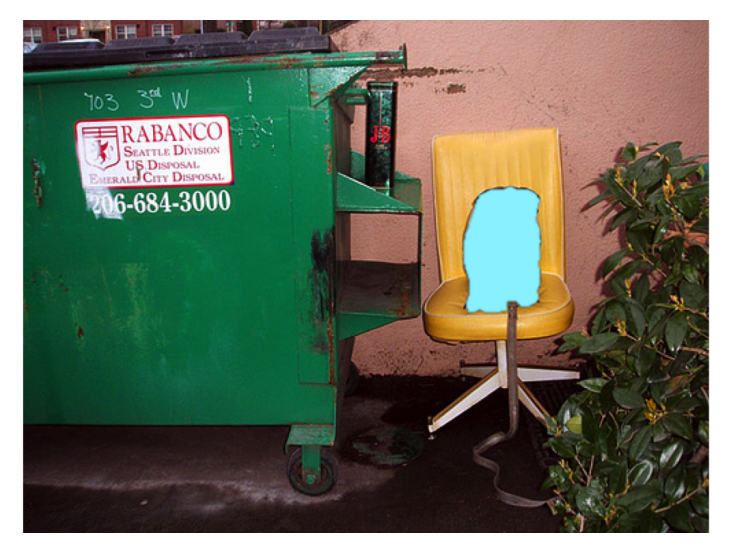

• Do this for every region

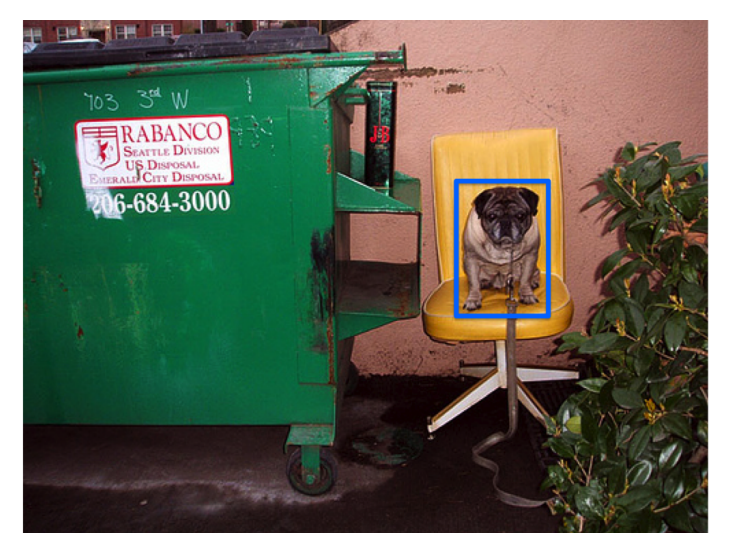

**o** Do this for every region

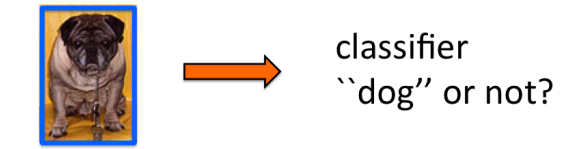

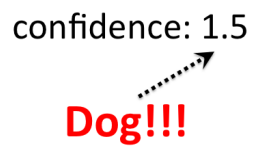

# Type of Approaches

Different approaches tackle detection differently. They can roughly be categorized into three main types:

- Find interest points, followed by Hough voting  $\leftarrow$  Let's first look at one example method for this
- **Sliding windows**: "slide" a box around image and classify each image crop inside a box (contains object or not?)
- **•** Generate **region (object) proposals**, and classify each region

# Object Detection via Hough Voting: Implicit Shape Model

B. Leibe, A. Leonardis, B. Schiele

Robust Object Detection with Interleaved Categorization and

**Segmentation** 

IJCV, 2008

Paper: <http://www.vision.rwth-aachen.de/publications/pdf/leibe-interleaved-ijcv07final.pdf>

#### Start with Simple: Line Detection

• How can I find lines in this image?

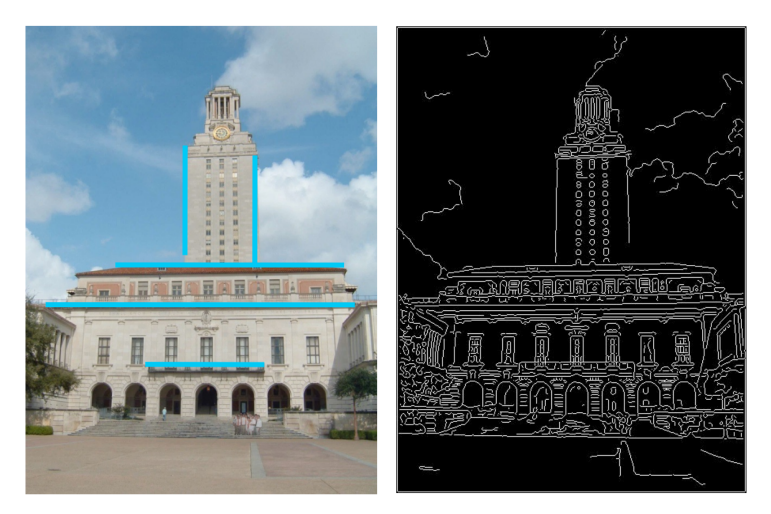

#### [Source: K. Grauman]

# Hough Transform

- Idea: Voting (Hough Transform)
- Voting is a general technique where we let the features vote for all models that are compatible with it.
	- Cycle through features, cast votes for model parameters.
	- Look for model parameters that receive a lot of votes.

[Source: K. Grauman]
• Hough space: parameter space

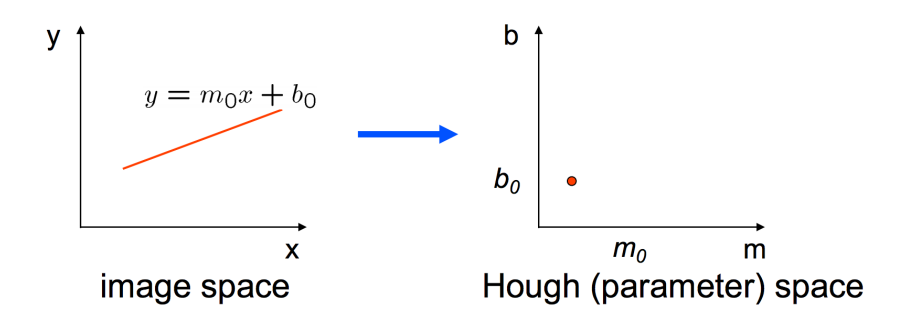

- Connection between image  $(x, y)$  and Hough  $(m, b)$  spaces
	- A line in the image corresponds to a point in Hough space
	- What does a point  $(x_0, y_0)$  in the image space map to in Hough space?

[Source: S. Seitz]

• Hough space: parameter space

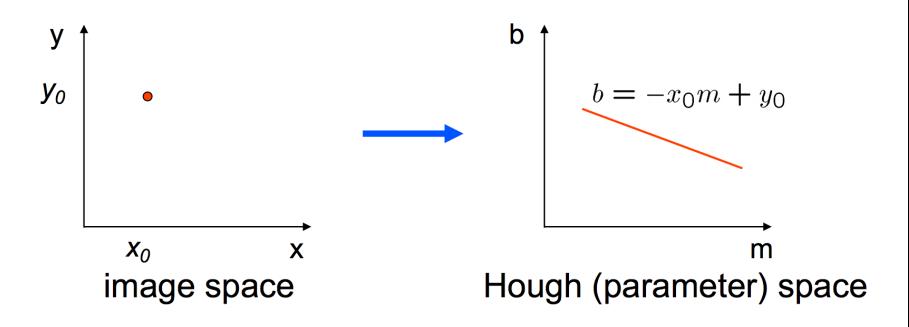

• Connection between image  $(x, y)$  and Hough  $(m, b)$  spaces

- A line in the image corresponds to a point in Hough space
- A point in image space votes for all the lines that go through this point. This votes are a line in the Hough space.

[Source: S. Seitz]

• Hough space: parameter space

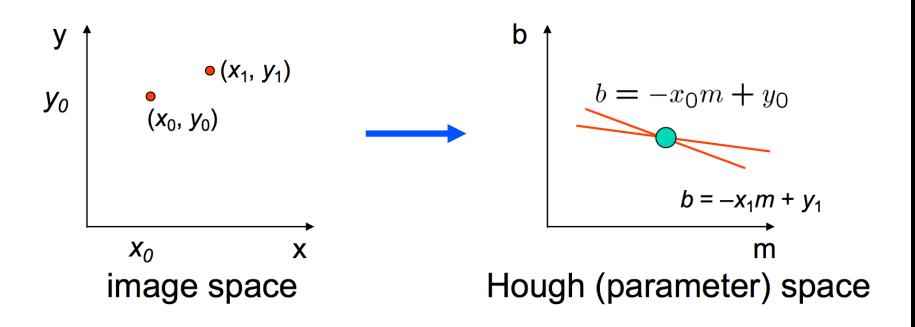

Two points: Each point corresponds to a line in the Hough space A point where these two lines meet defines a line in the image! [Source: S. Seitz]

• Hough space: parameter space

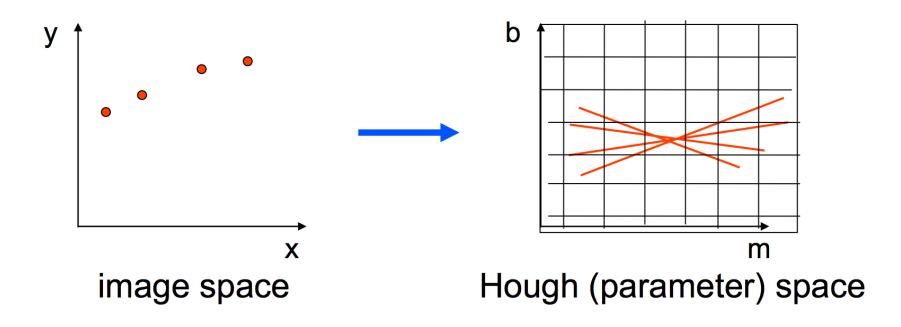

- Vote with each image point
- **•** Find peaks in Hough space. Each peak is a line in the image.

[Source: S. Seitz]

- **•** Issues with usual  $(m, b)$  parameter space: undefined for vertical lines
- A better representation is a polar representation of lines

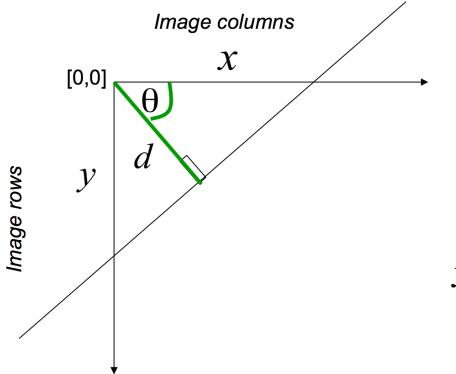

 $d$ : perpendicular distance from line to origin

 $\theta$ : angle the perpendicular makes with the x-axis

 $x\cos\theta - y\sin\theta = d$ 

Point in image space  $\rightarrow$  sinusoid segment in Hough space

[Source: S. Seitz]

# Example Hough Transform

With the parameterization  $x \cos \theta + y \sin \theta = d$ 

- Points in picture represent sinusoids in parameter space
- Points in parameter space represent lines in picture
- Example  $0.6x + 0.4y = 2.4$ , Sinusoids intersect at  $d = 2.4$ ,  $\theta = 0.9273$

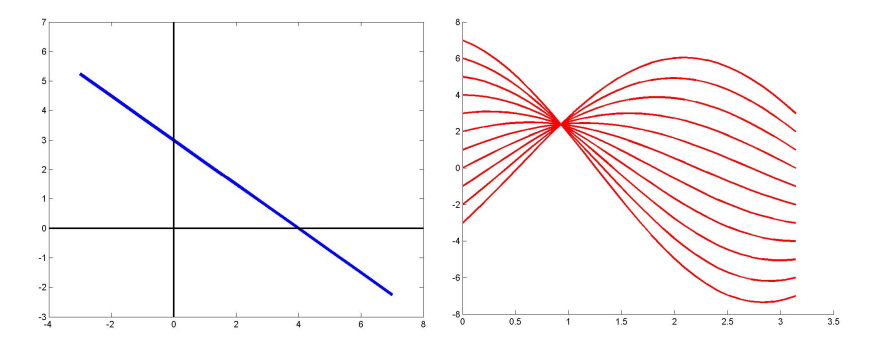

[Source: M. Kazhdan, slide credit: R. Urtasun]

**• Hough Voting algorithm** 

Using the polar parameterization:

 $x \cos \theta - y \sin \theta = d$ 

### Basic Hough transform algorithm

1. Initialize H[d,  $\theta$ ]=0 2. for each edge point  $I[x,y]$  in the image for  $\theta = [\theta_{\min} \text{ to } \theta_{\max}]$  // some quantization  $d = x \cos \theta - y \sin \theta$  $H[d, \theta] += 1$ 

3. Find the value(s) of (d,  $\theta$ ) where H[d,  $\theta$ ] is maximum

4. The detected line in the image is given by  $d = x \cos \theta - y \sin \theta$ 

[Source: S. Seitz]

H: accumulator arrav

 $\theta$ 

 $(votes)$ 

d

What about circles? How can I fit circles around these coins?

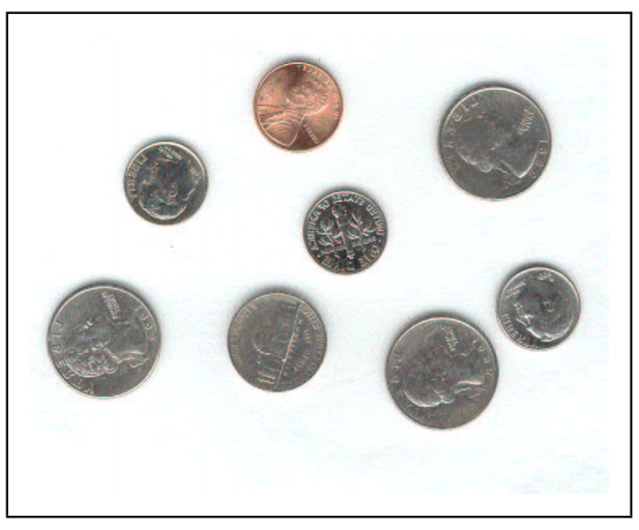

Assume we are looking for a circle of known radius r

• Circle: 
$$
(x - a)^2 + (y - b)^2 = r^2
$$

- Hough space  $(a, b)$ : A point  $(x_0, y_0)$  maps to  $(a-x_0)^2+(b-y_0)^2=r^2 ~\to ~$  a circle around  $(x_0,y_0)$  with radius  $r$
- Each image point votes for a circle in Hough space

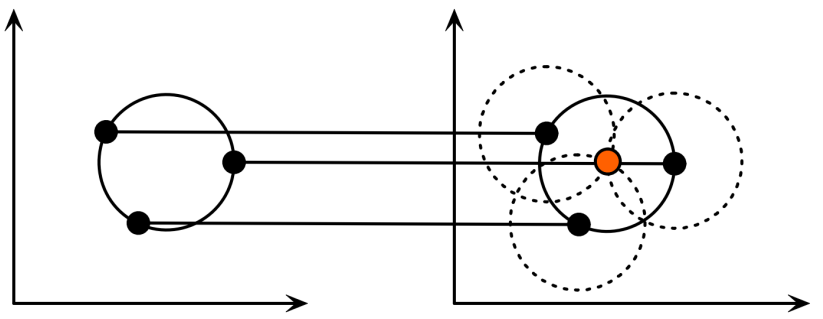

Each point in geometric space (left) generates a circle in parameter space (right). The circles in parameter space intersect at the  $(a, b)$  that is the center in geometric space.

[Source: H. Rhody]

What if we don't know r?

• Hough space: ?

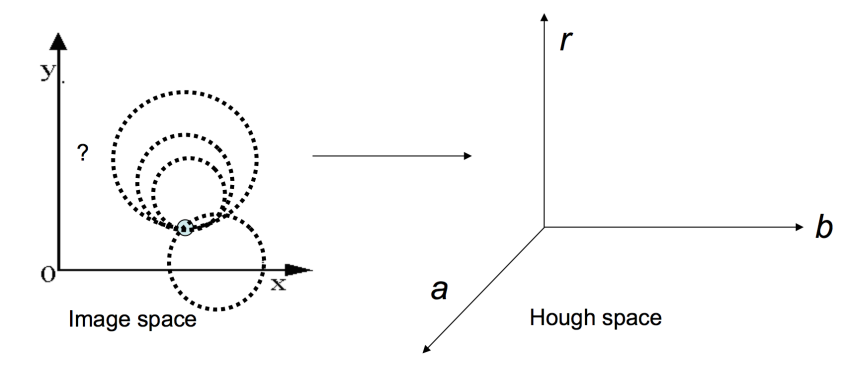

What if we don't know r?

• Hough space: conics

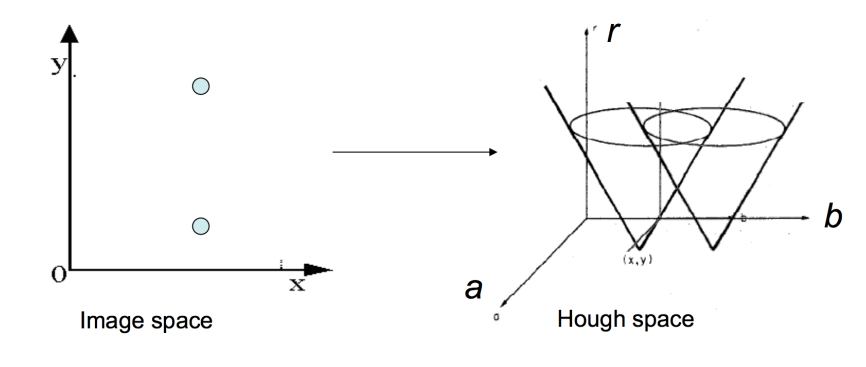

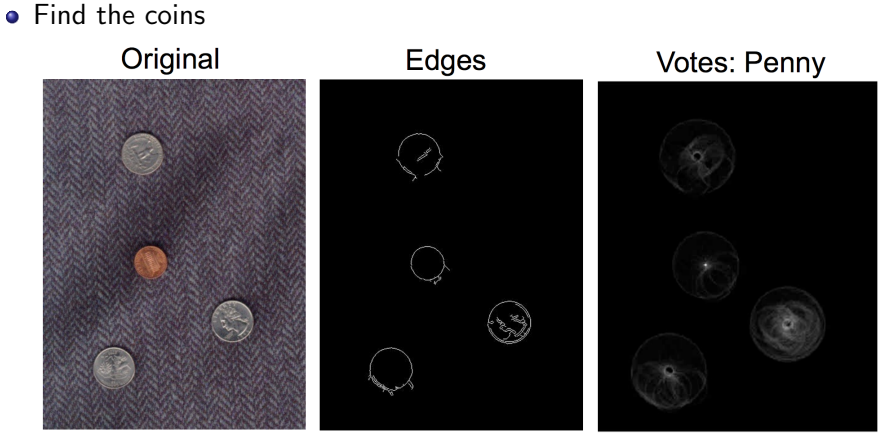

#### • Iris detection

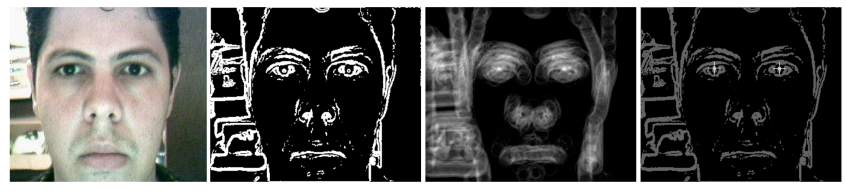

Gradient+threshold

Hough space (fixed radius) Max detections

# Generalized Hough Voting

• Hough Voting for general shapes

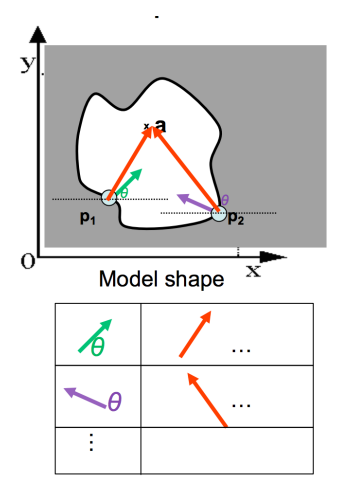

# **Offline procedure:**

At each boundary point, compute displacement vector:  $\mathbf{r} = \mathbf{a} - \mathbf{p_i}$ .

Store these vectors in a table indexed by gradient orientation  $\theta$ .

Dana H. Ballard, Generalizing the Hough Transform to Detect Arbitrary Shapes, 1980

# Implicit Shape Model

- **•** Implicit Shape Model adopts the idea of voting
- **·** Basic idea:
	- Find interest points in an image
	- Match patch around each interest point to a training patch
	- Vote for object center given that training instance

Vote for object center

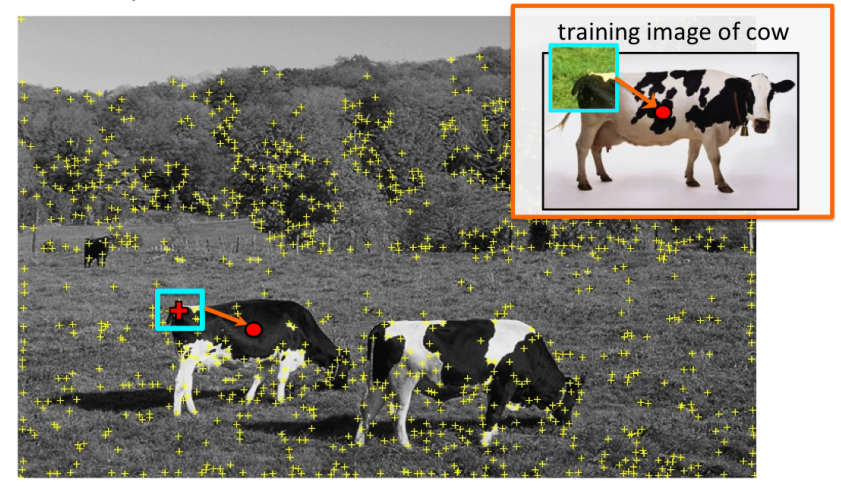

#### vote for center of object

Vote for object center

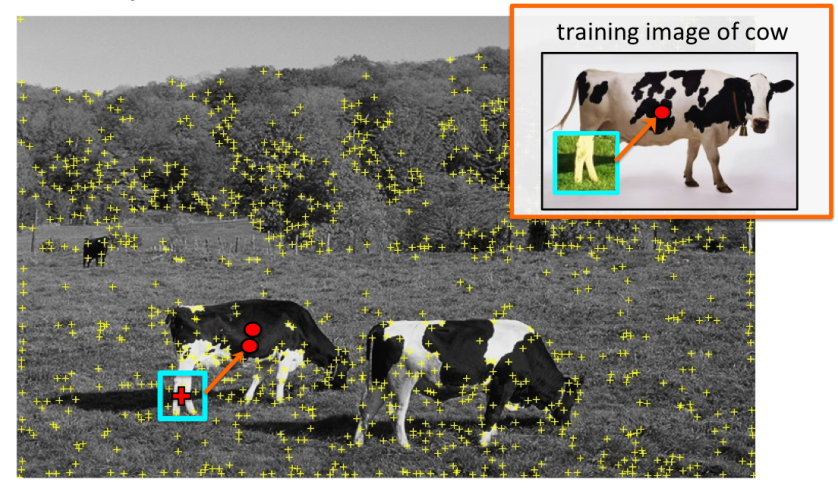

#### vote for center of object

Vote for object center

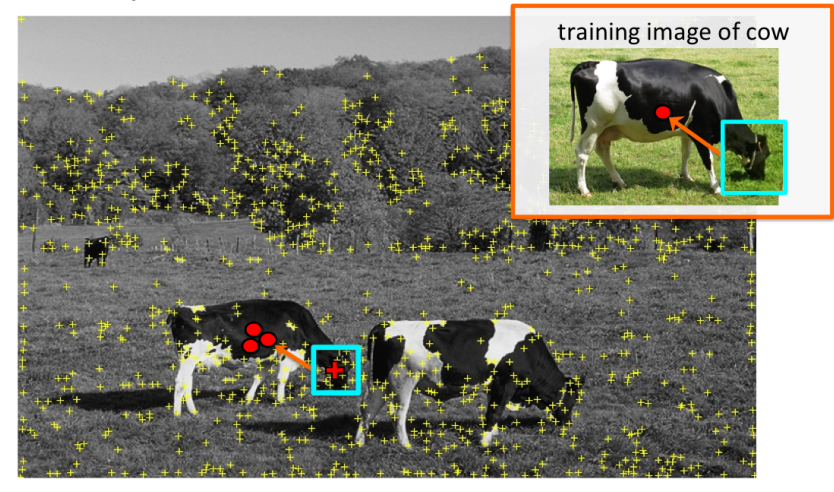

#### vote for center of object

Vote for object center

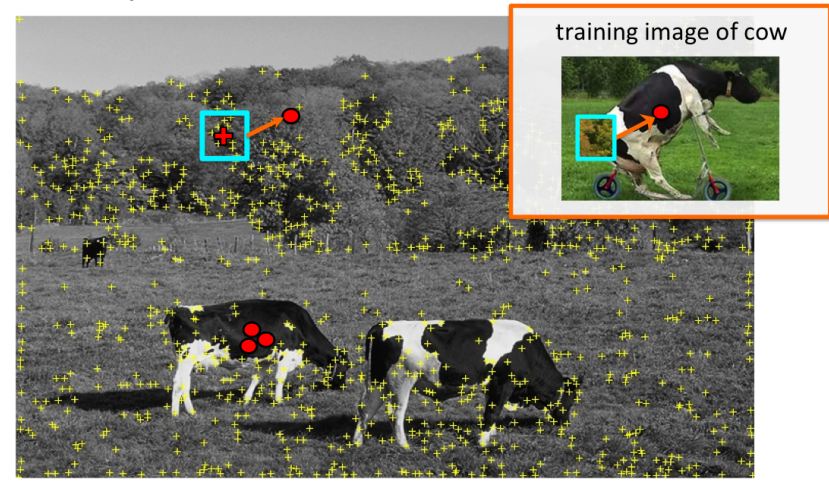

of course some wrong votes are bound to happen...

Vote for object center

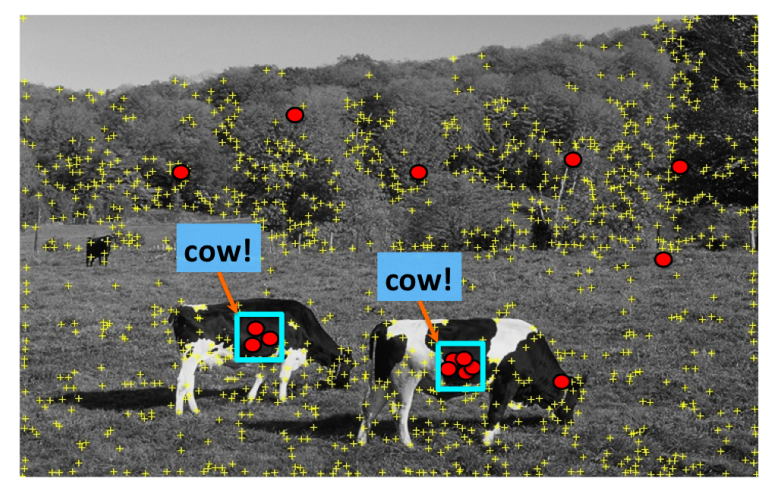

But that's ok. We want only peaks in voting space.

**•** Find the patches that produced the peak

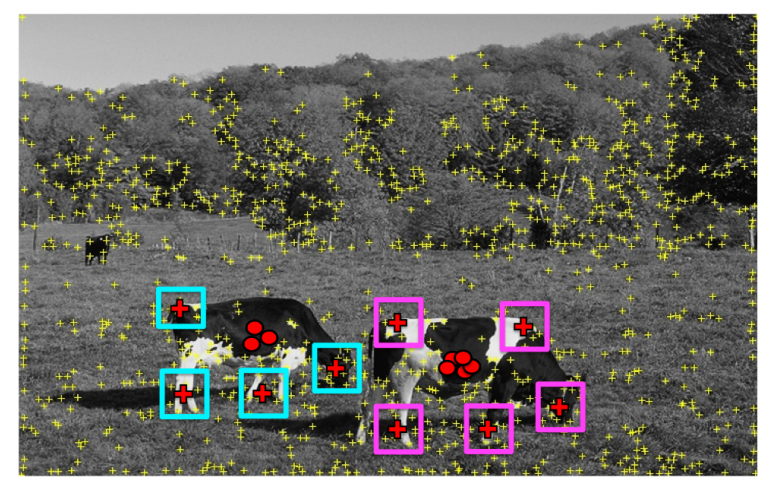

Find patches that voted for the peaks (back-projection).

• Place a box around these patches  $\rightarrow$  objects!

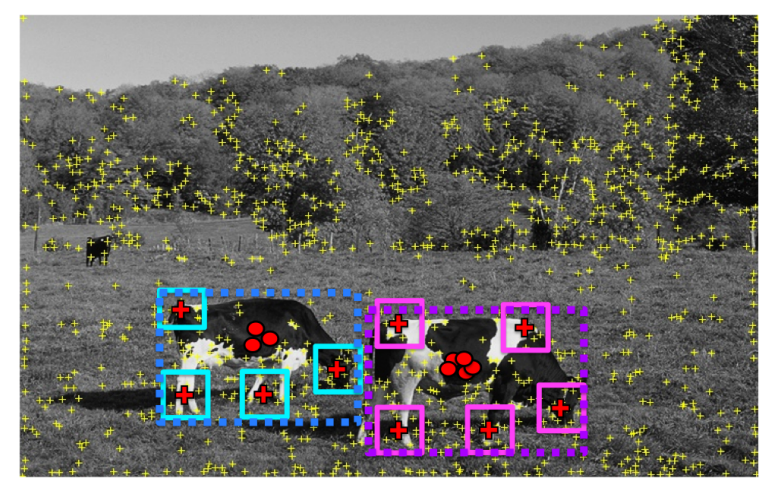

Find full objects based on the back-projected patches.

• Really easy. Only one problem... Would be slow... How do we make it fast?

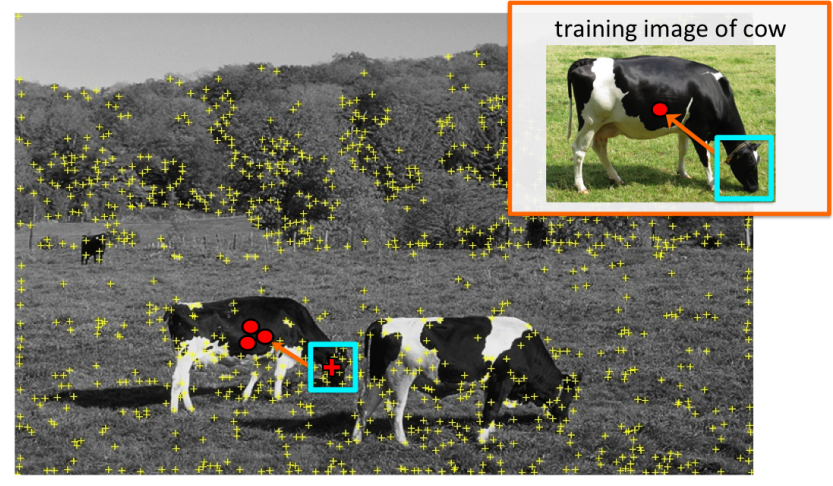

#### we need to match a patch around each yellow  $+$  to all patches in all training images **SLOW**  $\rightarrow$

Sanja Fidler 28/81

- Visual vocabulary (we saw this for retrieval)
- Compare each patch to a small set of visual words (clusters)

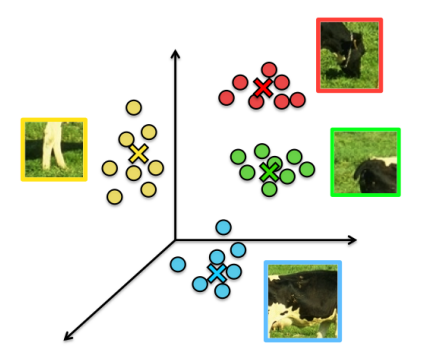

### **Visual words (visual codebook)!**

Training: Getting the vocabulary

#### training image

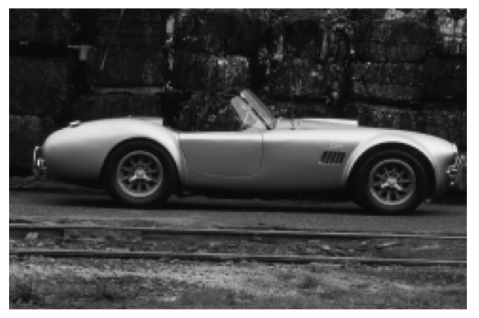

**•** Find interest points in each training image

#### training image

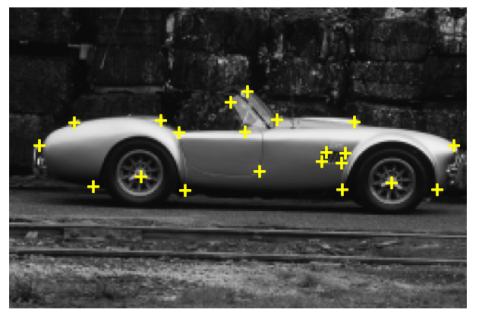

detect interest points (e.g. Harris)

• Collect patches around each interest point

#### training image

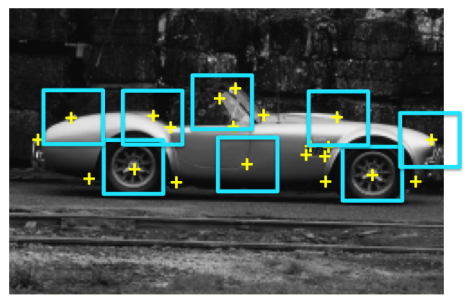

extract an image patch around each interest point

• Collect patches across all training examples

#### training images

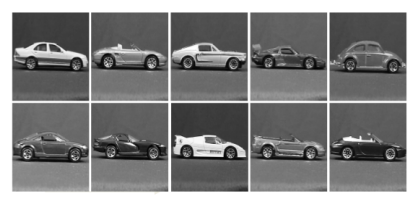

#### collect all patches

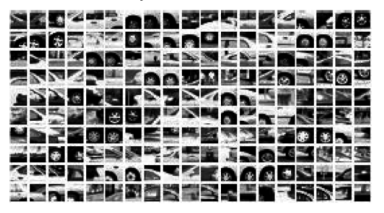

Cluster the patches to get a small set of "representative" patches

#### training images

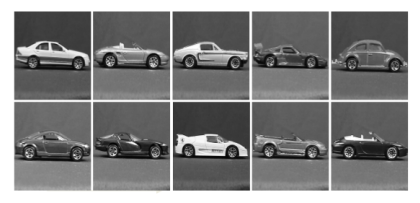

- cluster the patches to get a few ٠ "representative" patches
- each cluster represented as the  $\bullet$ average of all patches that belong to the cluster

collect all patches

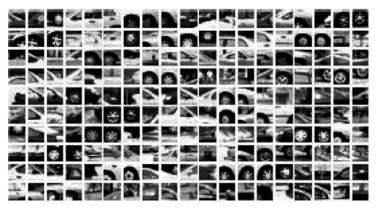

#### visual codebook

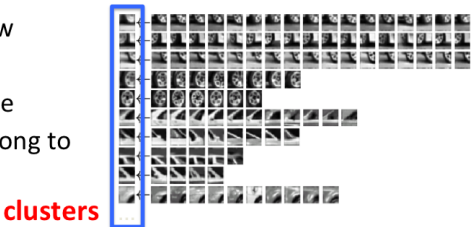

# Implicit Shape Model: Training

- **•** Represent each training patch with the closest visual word.
- Record the displacement vectors for each word across all training examples.

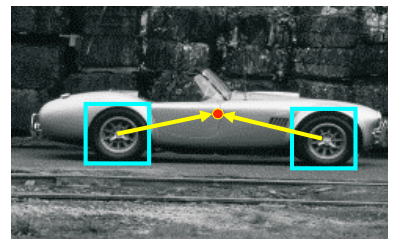

**Training image** 

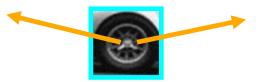

**Visual codeword with displacement vectors** 

[Leibe et al. IJCV 2008]

# Implicit Shape Model: Test

- At test times detect interest points
- Assign each patch around interest point to closes visual word
- Vote with all displacement vectors for that word

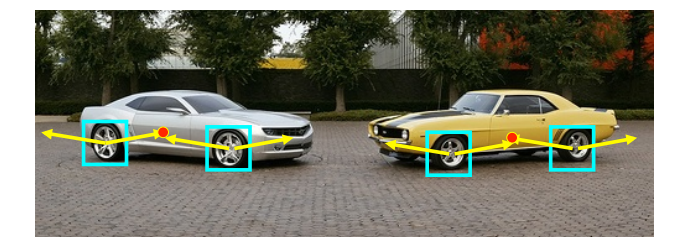

#### [Source: B. Leibe]

# Recognition Pipeline

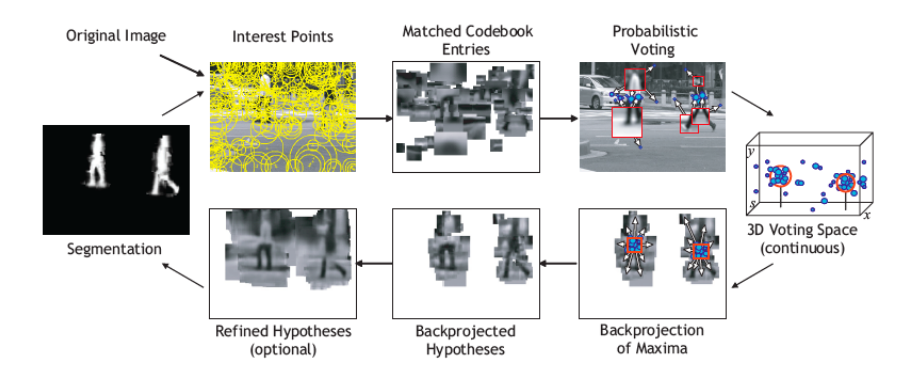

[Source: B. Leibe]

# Recognition Summary

- Apply interest points and extract features around selected locations.
- Match those to the codebook.
- **Collect consistent configurations using Generalized Hough Transform.**
- Each entry votes for a set of possible positions and scales in continuous space.
- Extract maxima in the continuous space using Mean Shift.
- Refinement can be done by sampling more local features.

[Source: R. Urtasun]

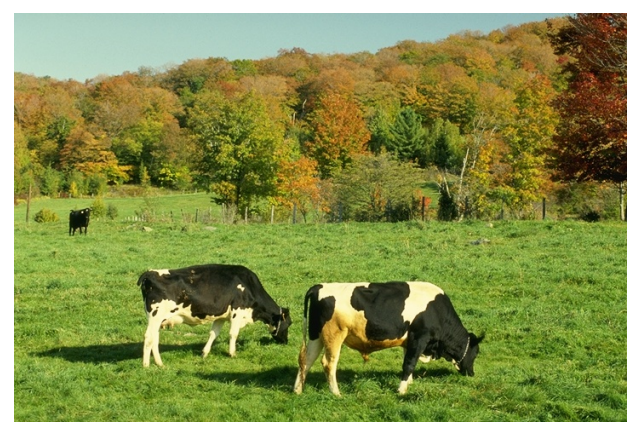

**Original image**

[Source: B. Leibe, credit: R. Urtasun]

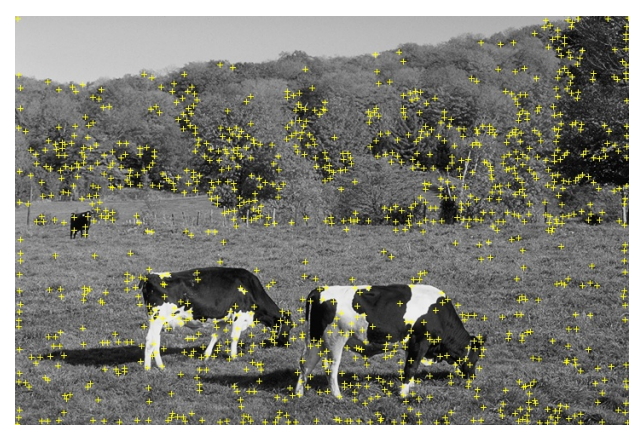

**Interest points**

[Source: B. Leibe, credit: R. Urtasun]

# Example

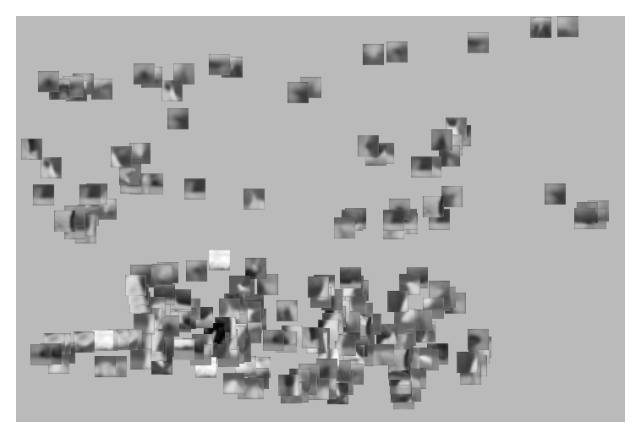

#### **Matched patches**

[Source: B. Leibe, credit: R. Urtasun]
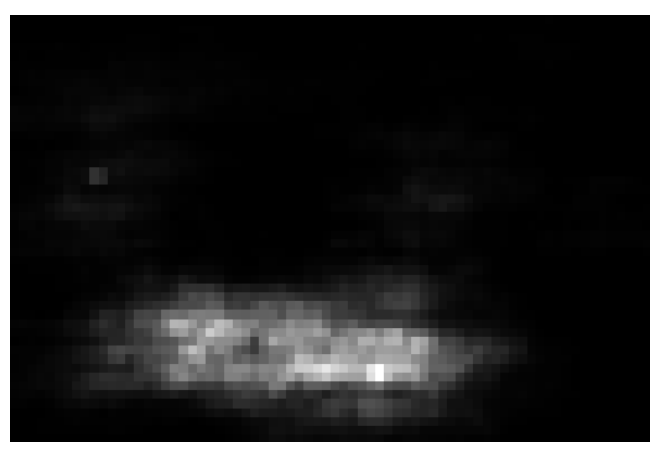

Voting space

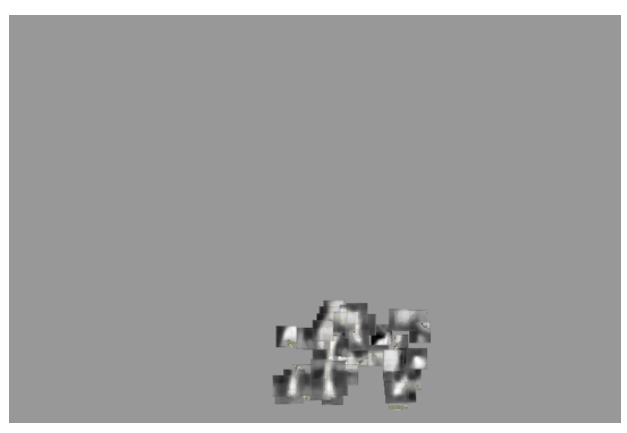

**1st hypothesis**

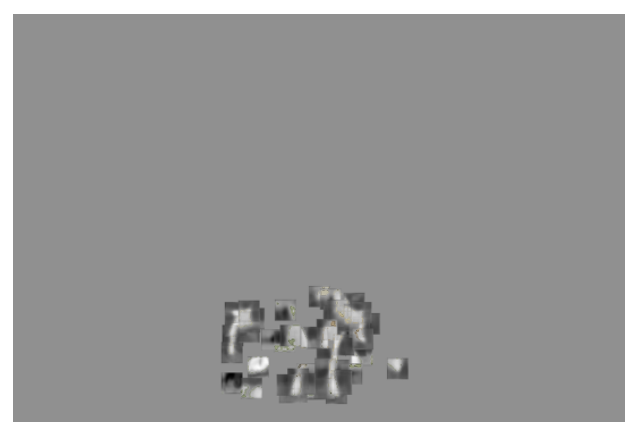

**2nd hypothesis**

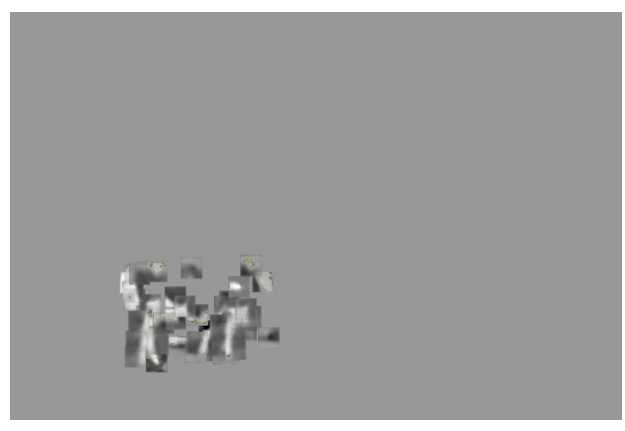

**3rd hypothesis**

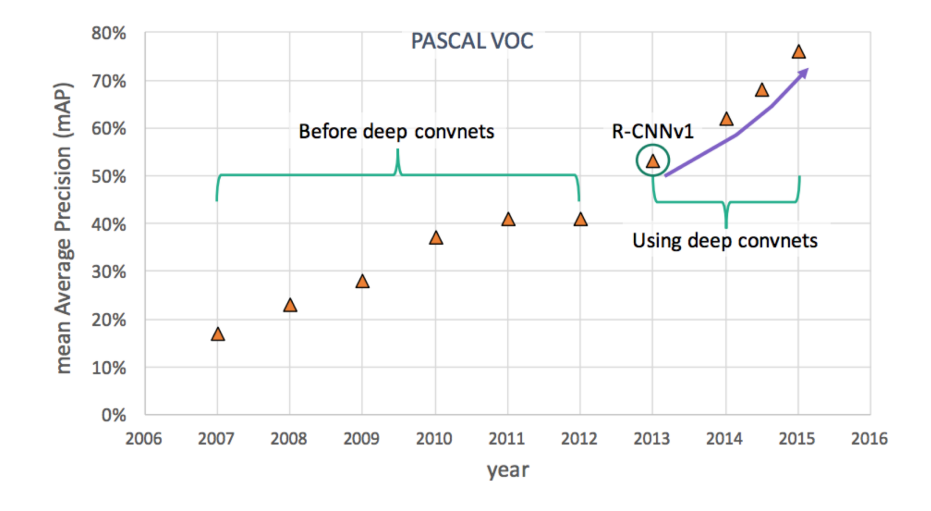

[Slide credit: Renjie Liao]

### Deep Object Detection

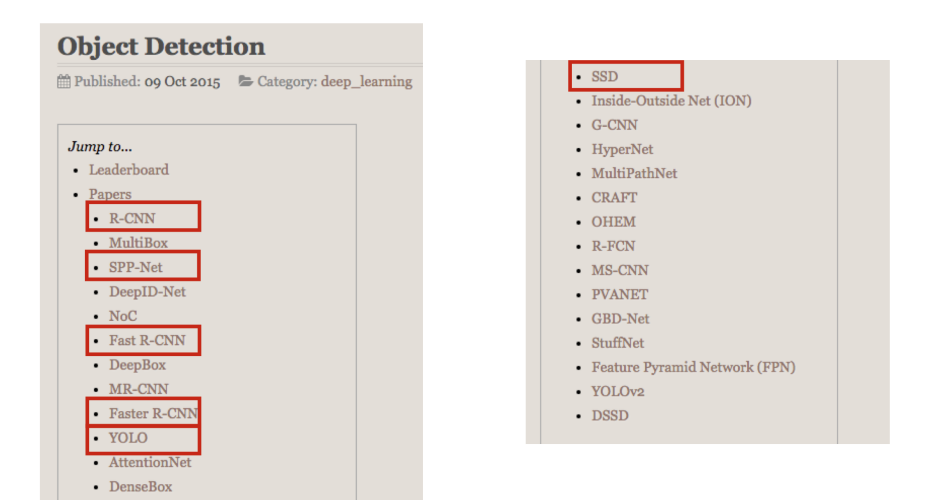

https://handong1587.github.io/deep\_learning/2015/10/09/object-detection.html

### RCNN: Regions with CNN Features

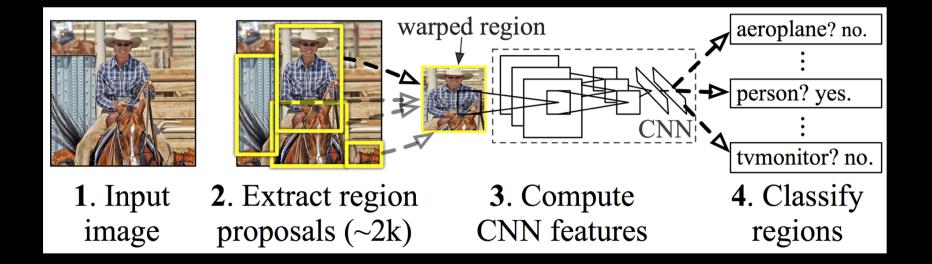

### [Slide credit: Ross Girshick]

## **Training**

1. Pre-train CNN for image classification

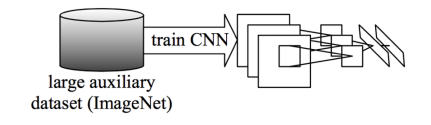

# **Training**

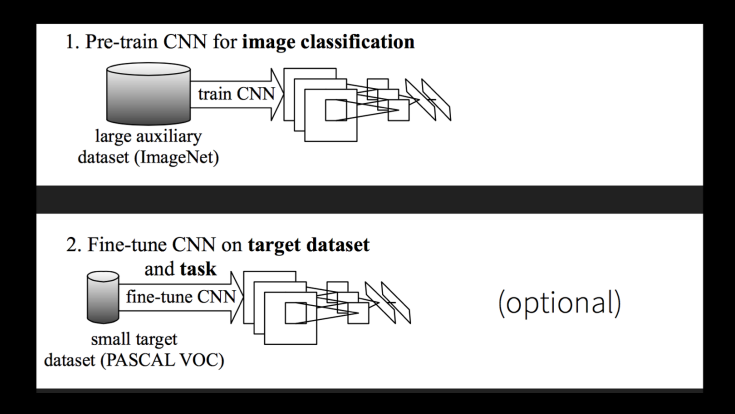

# **Training**

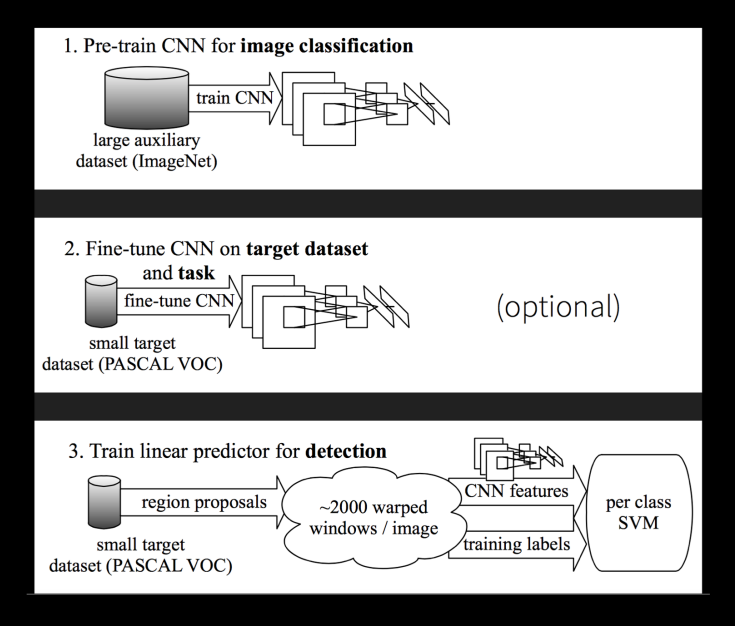

### RCNN: Performance

### **VOC2007**

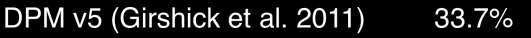

- Regionlets (Wang et al. 2013) 41.7%
	- R-CNN (AlexNet) 54.2%
	- R-CNN (AlexNet) + BB 58.5%
		- R-CNN (VGGNet) 62.2%
	- R-CNN (VGGNet) + BB 66.0%

### RCNN: Performance

### **VOC2007**

- DPM v5 (Girshick et al. 2011)  $33.7%$
- Regionlets (Wang et al. 2013) 41.7%
	- R-CNN (AlexNet) 54.2%
	- R-CNN (AlexNet) + BB 58.5%
		- R-CNN (VGGNet) 62.2%
	- R-CNN (VGGNet) + BB 66.0%

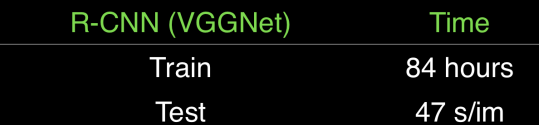

# RCNN Pipeline

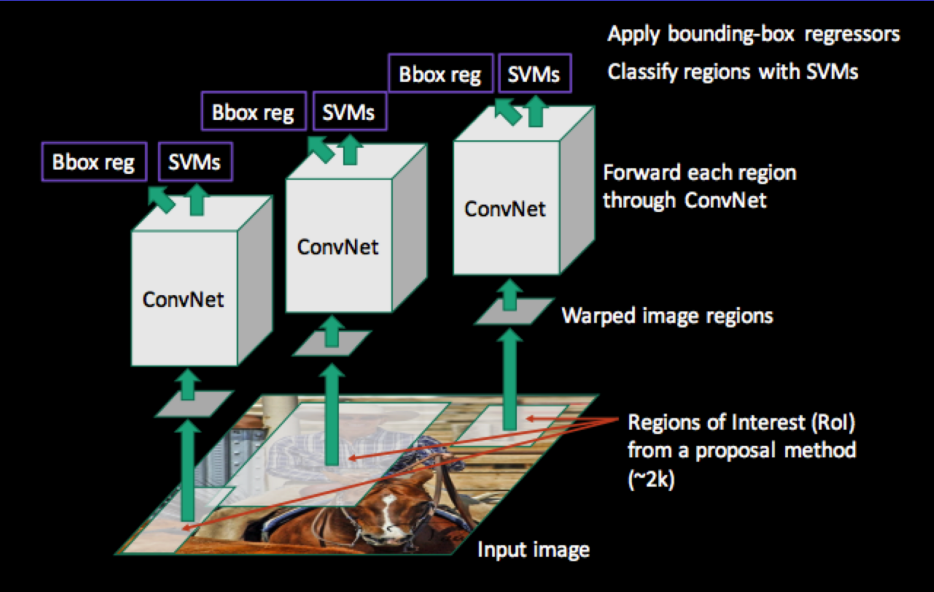

[Slide credit: Ross Girshick]

### Object Detection

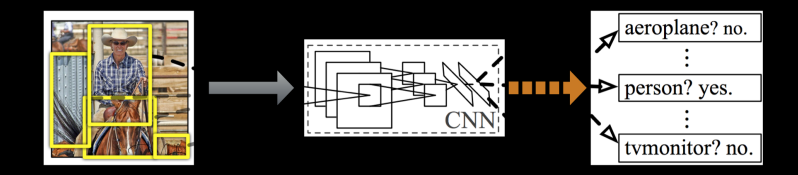

#### **Getting Proposals Feature Extraction** Classifier

### Object Detection

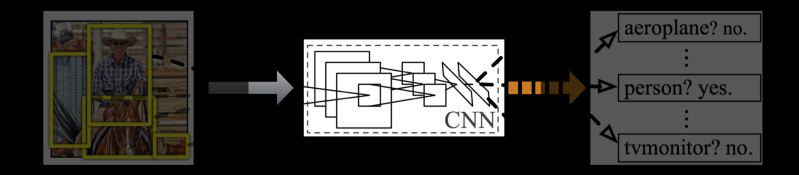

### **Getting Proposals Feature Extraction** Classifier

## Spatial Pyramid Pooling

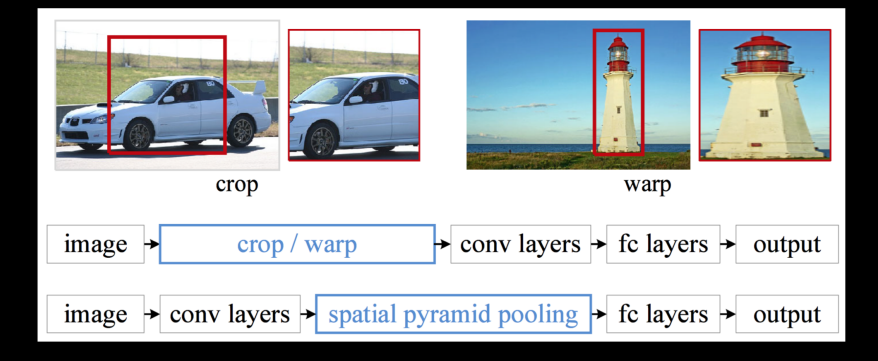

Slide credit: K. He, et al. Spatial pyramid pooling in deep convolutional networks for visual recognition. ECCV2014

## Spatial Pyramid Pooling

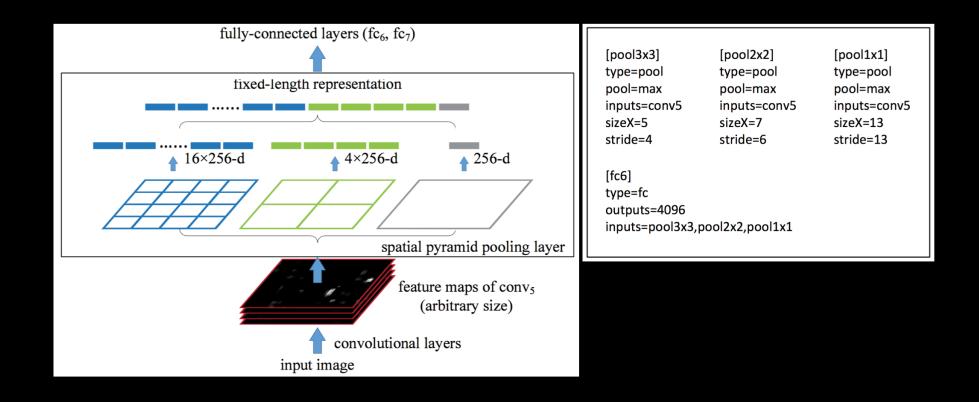

Slide credit: K. He, et al. Spatial pyramid pooling in deep convolutional networks for visual recognition. ECCV2014

SPP-Net

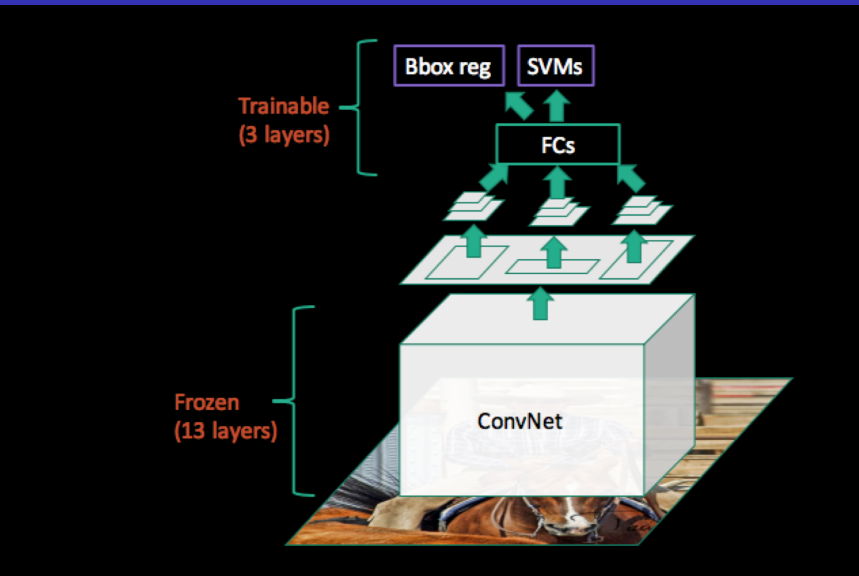

[Slide credit: Ross Girshick]

### SPP-Net: Performance

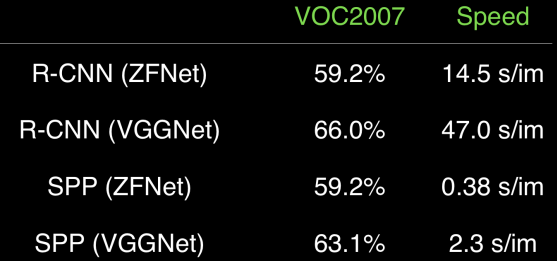

### Object Detection

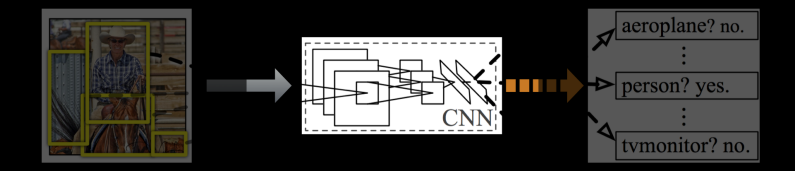

### Classifier Getting Proposals **Feature Extraction SPP**

### Object Detection

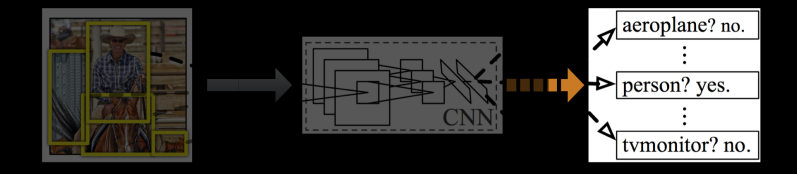

#### **Getting Proposals Feature Extraction Classifier**

### Fast R-CNN

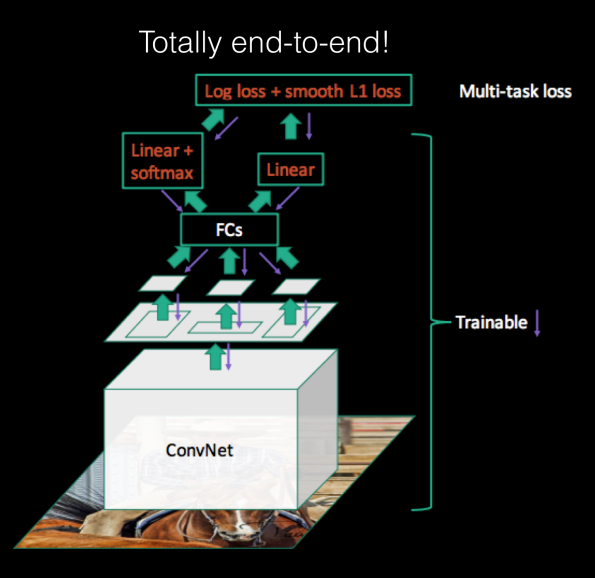

### Fast R-CNN: Performance

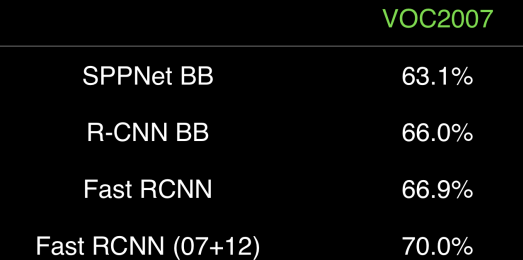

### Object Detection

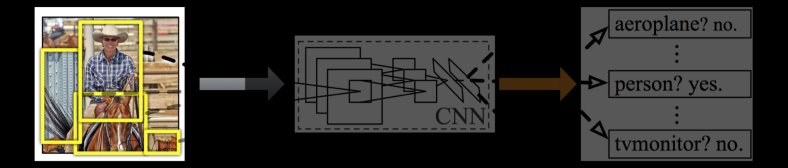

### **Getting Proposals Feature Extraction**

Classifier

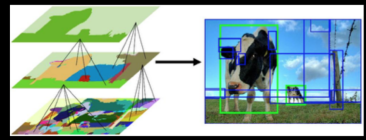

(e.g. selective search)

### Faster R-CNN

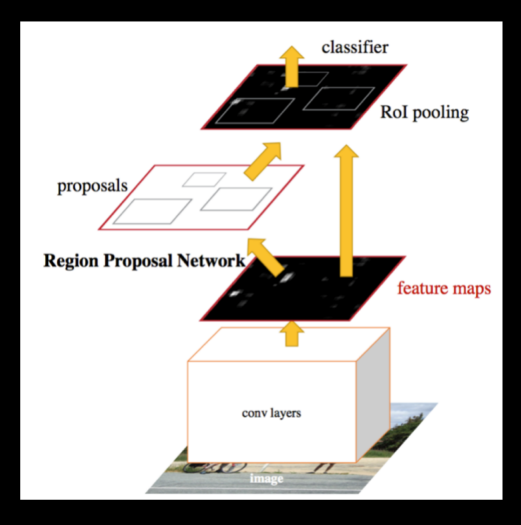

Ren S, et al. Faster r-cnn: Towards real-time object detection with region proposal networks. NIPS2015

## Region Proposal Network (RPN)

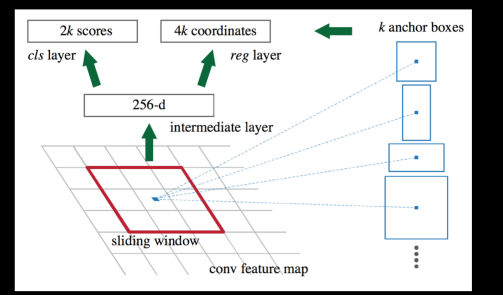

- Sliding window style  $\bullet$
- Multi-scale predictions on fix-sized  $\bullet$ window for efficiency (take advantage of the large receptive field of CNN features)
- Same loss as R-CNN (cls+bbox)  $\bullet$

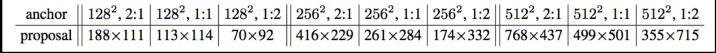

## Region Proposal Network (RPN)

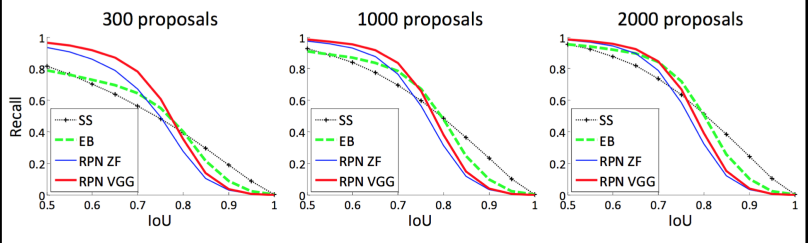

Figure 2: Recall vs. IoU overlap ratio on the PASCAL VOC 2007 test set.

Fewer and better proposals not only bring speed- $\bullet$ up, but also detection performance boost.

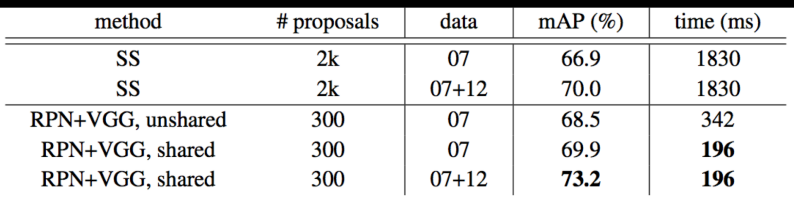

### Recognition Tasks

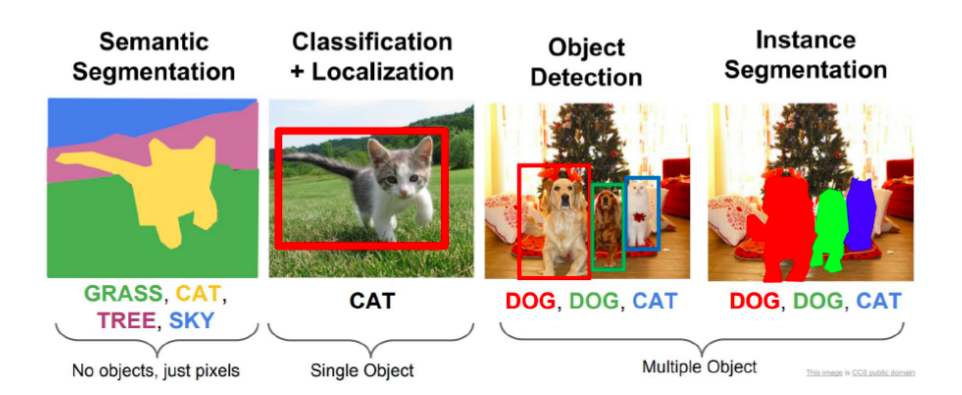

### Mask-RCNN

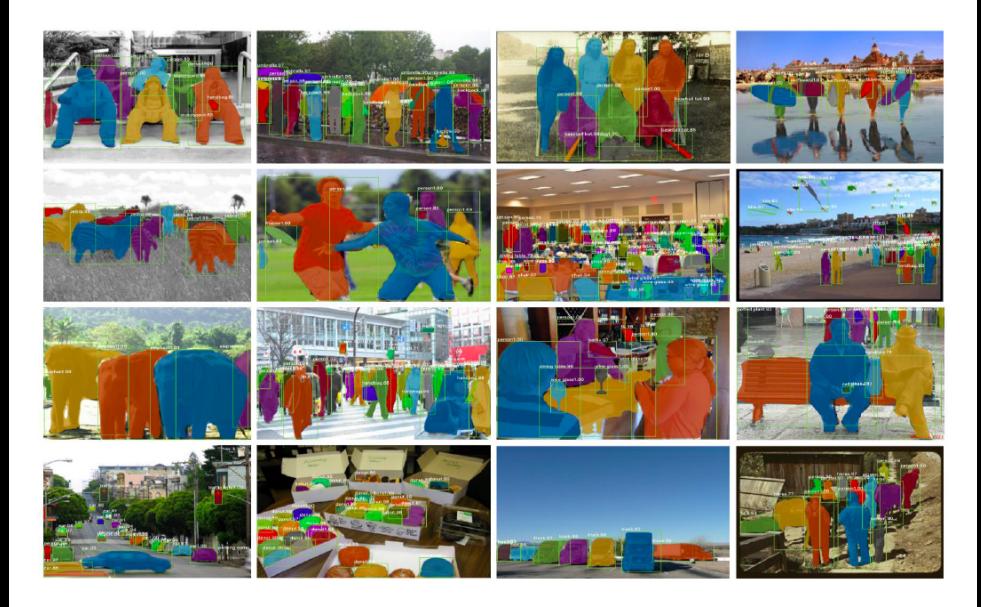

### Segmentation via FCN

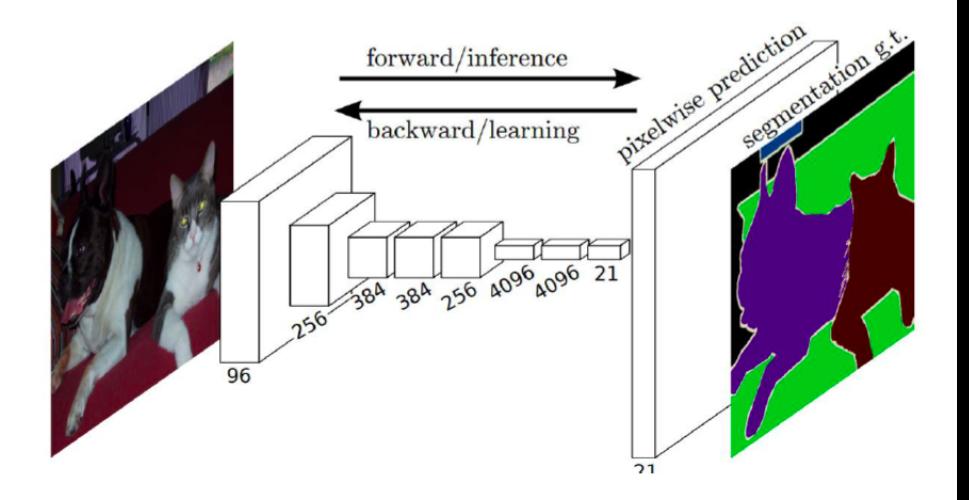

### Mask-RCNN

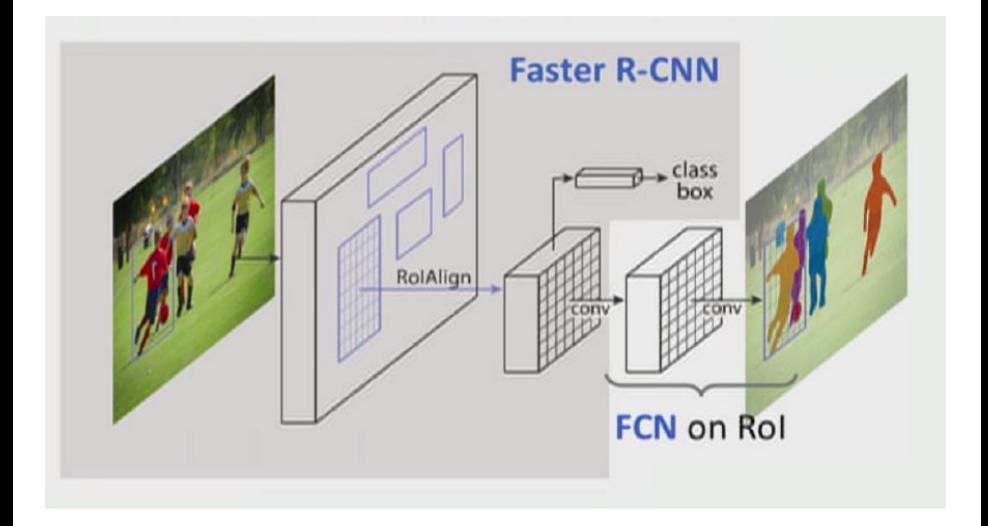

**o** Loss for each proposal is:  $L = L$  cls + L box + L mask

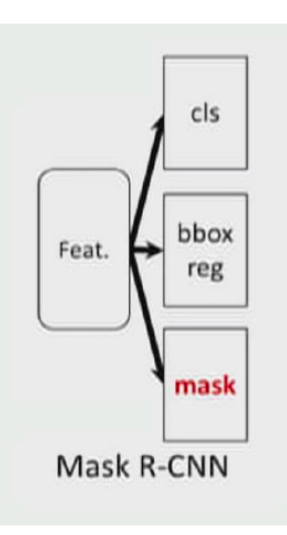

## Mask-RCNN: RoI Align

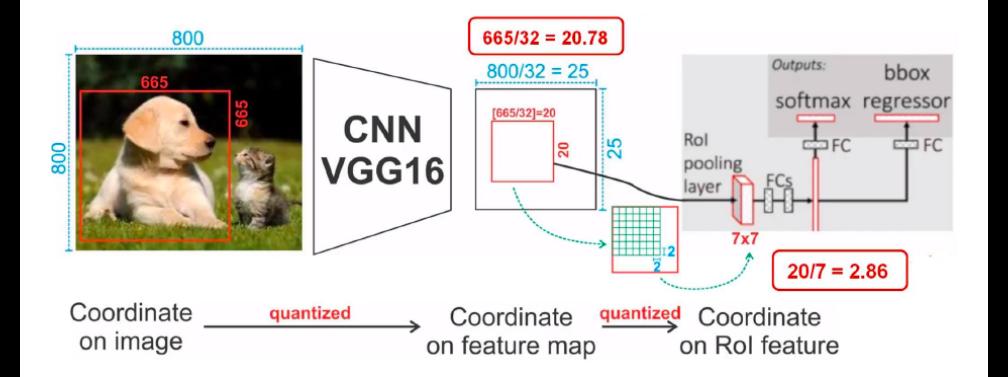

### Mask-RCNN: RoI Align

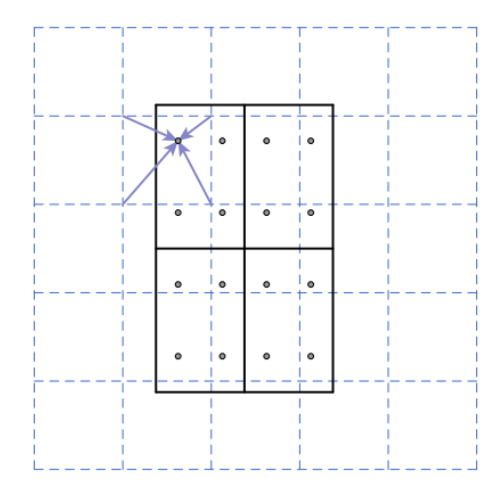

### Mask-RCNN: RoI Align

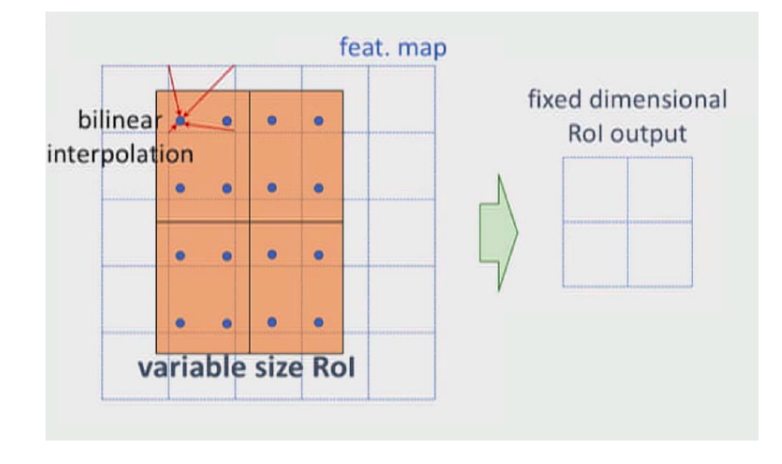
## Mask-RCNN: RoI Align

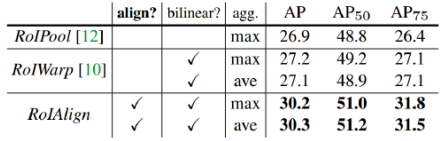

(a) RoIAlign (ResNet-50-C4) comparison

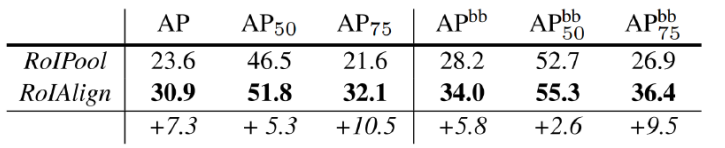

#### Mask-RCNN: Mask Head

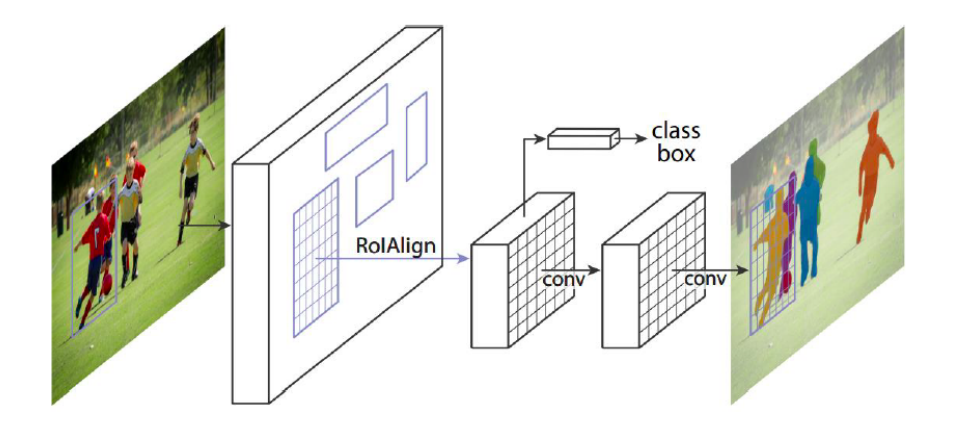

#### Mask-RCNN: Mask Head

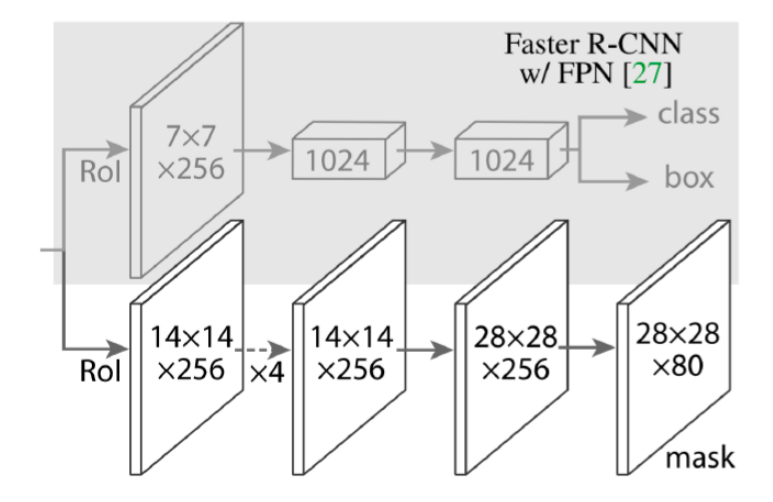

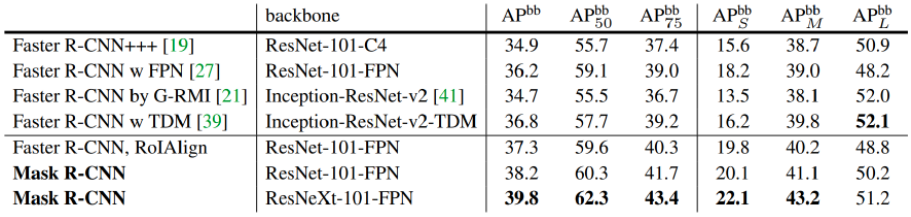

#### Mask-RCNN: Instance Segmentation

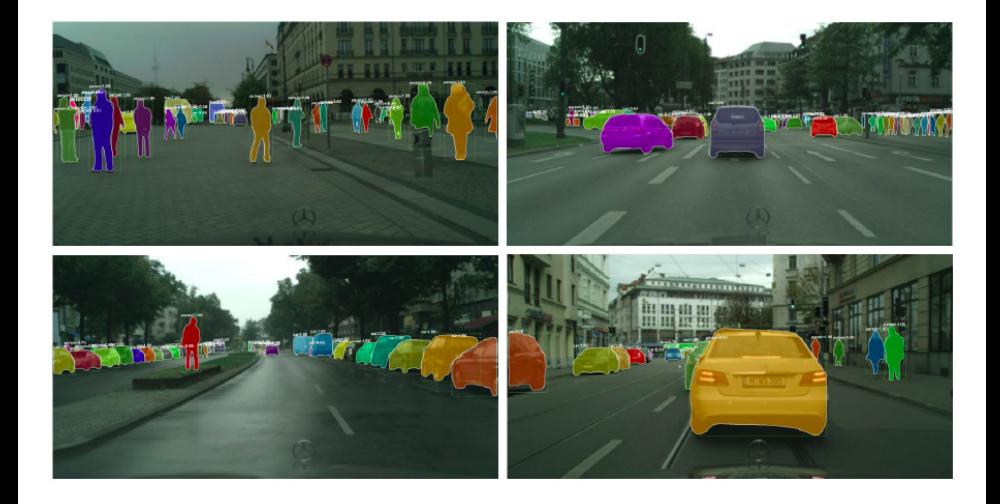

## Mask-RCNN: Instance Segmentation

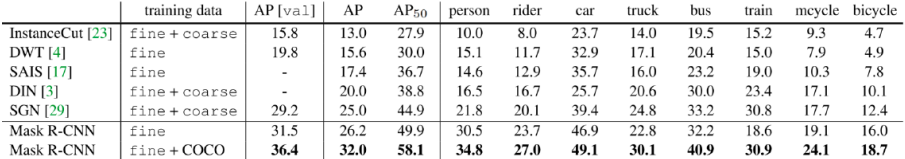

## Mask-RCNN: Pose

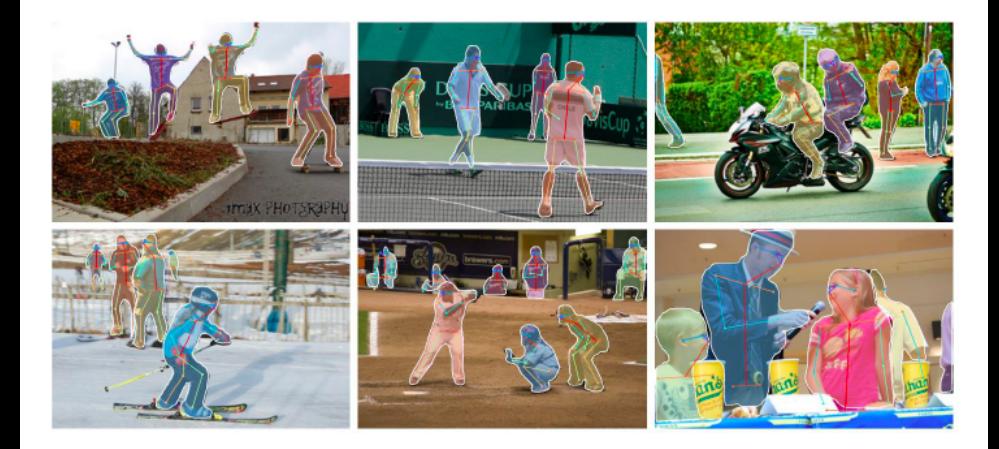

## Object Detection

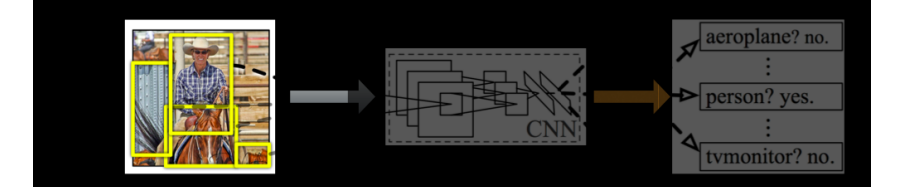

# **Getting Proposals** Feature Extraction Classifier

## **Faster R-CNN**

#### Efficient Object Detection

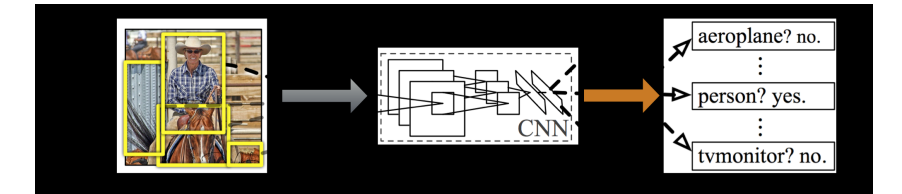

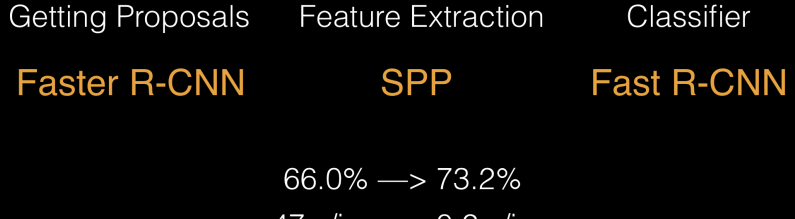

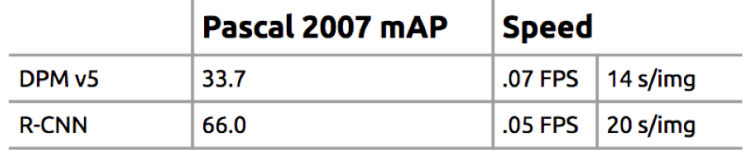

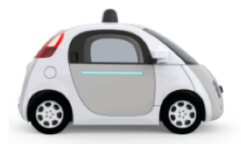

1/<sub>3</sub> Mile, 1760 feet

[Slide credit: Joseph Chet Redmon]

[CSC420: Intro to Image Understanding](#page-0-0) 73 / 81

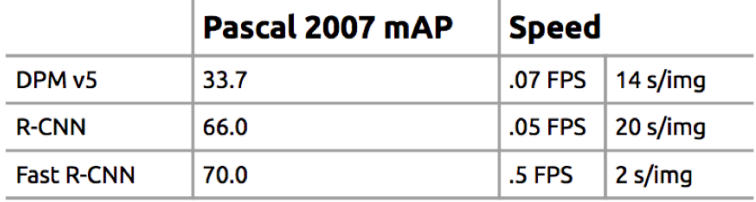

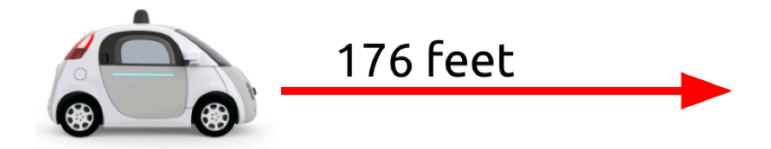

[Slide credit: Joseph Chet Redmon]

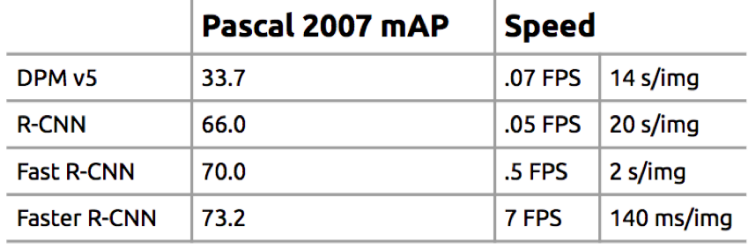

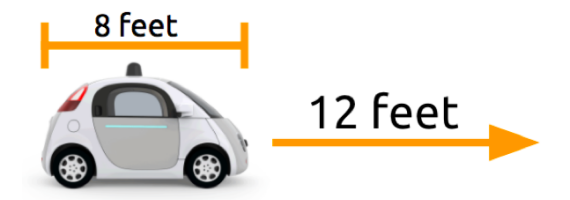

[Slide credit: Joseph Chet Redmon]

#### Real Time Object Detection?

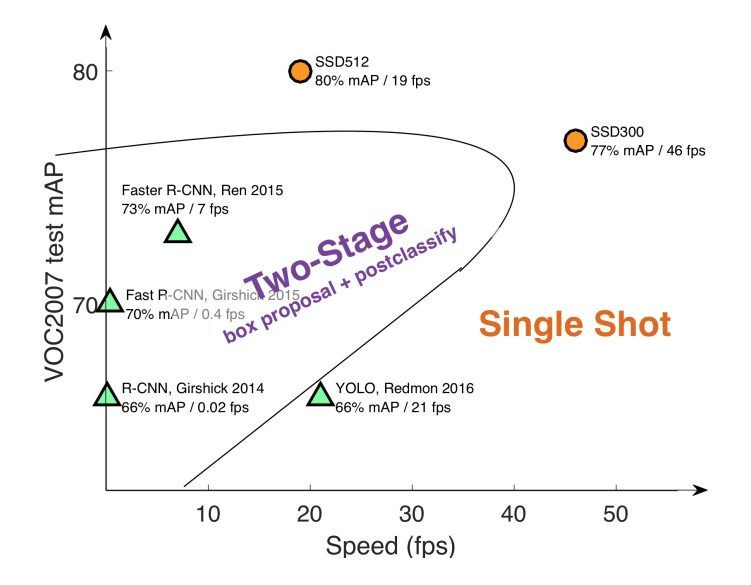

#### YOLO: You Only Look Once

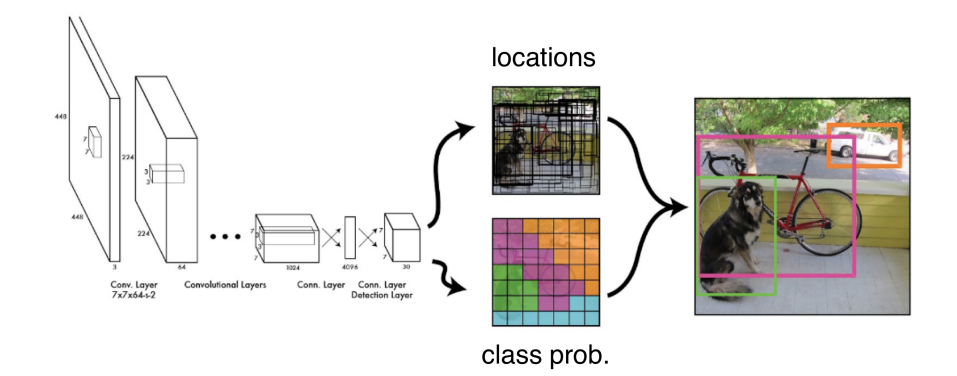

[Slide credit: Redmon J et al. You only look once: Unified, real-time object detection. CVPR'16]

# YOLO: Output Parametrization

#### Each cell predicts:

- For each bounding box:
	- 4 coordinates (x, y, w, h)
	- 1 confidence value a.
- Some number of class probabilities

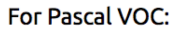

- 7x7 grid
- 2 bounding boxes / cell ٠
- 20 classes

 $7 \times 7 \times (2 \times 5 + 20) = 7 \times 7 \times 30$  tensor = 1470 outputs

[Slide credit: Redmon J et al. You only look once: Unified, real-time object detection. CVPR'16]

 $+4\frac{1}{2}h_{\rm tot}$  ,  $h_{\rm e_{\rm in}}/2$ 

 $6th - 10th$ 

 $Box #2$ 

 $11<sub>th</sub> - 30<sub>th</sub>$ 

**Class Probabilities** 

 $1st - 5th$ 

 $Box #1$ 

# YOLO Limitations

- **•** Small objects
- Objects with different shapes and sizes
- Occluded objects

#### SSD: Single Shot MultiBox Detector

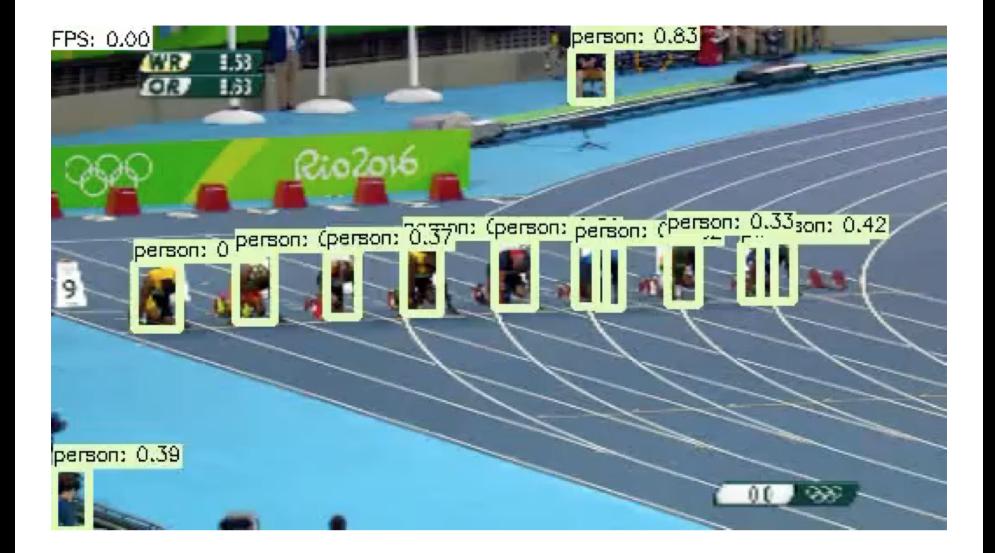

#### SSD: Single Shot MultiBox Detector

#### $\bullet$  SSD: YOLO + default box shape + multi-scale

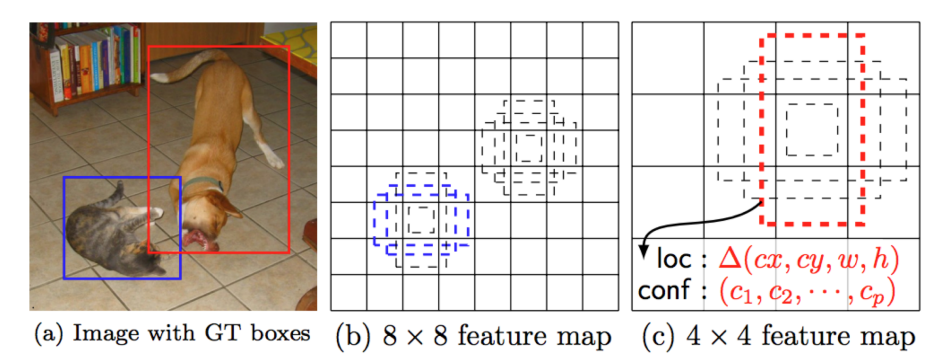

[Slide credit: Wei L, et al. SSD: Single Shot MultiBox Detector. ECCV'16]

## SSD: Single Shot MultiBox Detector

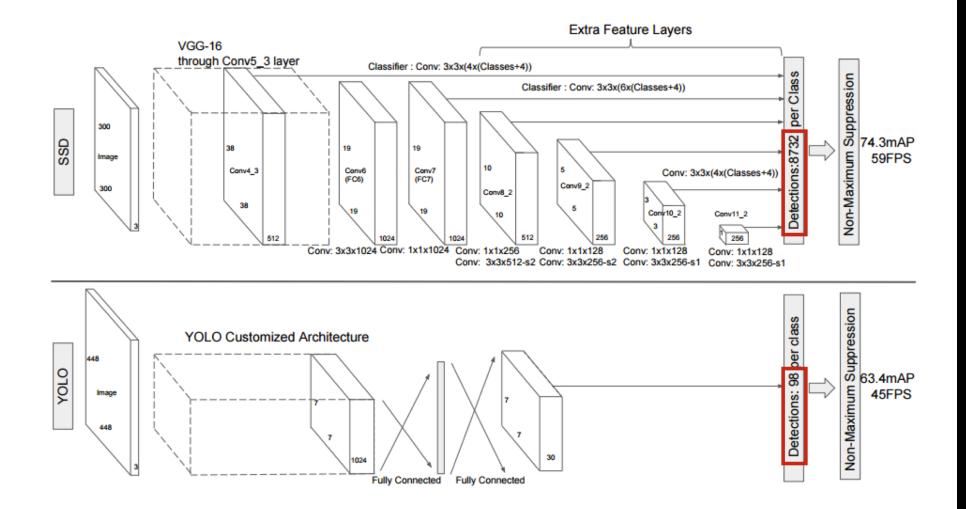

[Slide credit: Wei L, et al. SSD: Single Shot MultiBox Detector. ECCV'16]

# Thank you and good luck!